The Project for the Educational Quality Improvement of Adama Science and Technology University through ICT Integration

# LMS System Student User Manual

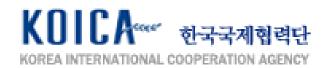

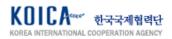

### **Table of Contents**

| 1. | Websi  | te Access and Login              | 4  |
|----|--------|----------------------------------|----|
|    | 1.1.   | Access website                   | 4  |
|    | 1.2.   | Login and Register Profile       | 4  |
| 2. | Dashb  | oard                             | 6  |
|    | 2.1.   | Dashboard Setting                | 6  |
|    | 2.2.   | Detailed Function of Dashboard   | 6  |
|    | 2.2.1. | Navigation                       | 6  |
|    | 2.2.2. | My Course                        | 7  |
|    | 2.2.3. | Course Overview                  | 7  |
|    | 2.2.4. | Calendar and Upcoming Events     | 7  |
| 3. | Front  | Page                             | 8  |
|    | 3.1.   | Check Front Page                 | 8  |
| 4. | User ( | Quick Menu                       | 10 |
|    | 4.1.   | Profile                          | 10 |
|    | 4.1.1. | Manage Blog                      | 11 |
|    | 4.1.2. | Manage Forum Post                | 12 |
|    | 4.1.3. | Login Activity Report            | 13 |
|    | 4.1.4. | Course Profile                   | 13 |
|    | 4.2.   | Grades                           | 14 |
|    | 4.3.   | Message                          | 14 |
|    | 4.4.   | Preferences                      | 15 |
| 5. | My Co  | urse                             | 16 |
|    | 5.1.   | Move to Currently Taking Courses | 16 |
|    | 5.2.   | Check Participants Taking Course | 16 |
|    | 5.3.   | Check Course Blog                | 17 |
|    | 5.4.   | Course Profile                   | 17 |
|    | 5.4.1. | Today's Log                      | 18 |
|    | 5.4.2. | All logs                         | 18 |
|    | 5.4.3. | Outline Report                   | 19 |
|    | 5.4.4. | Complete Report                  | 20 |
|    | 5.4.5. | Grade                            | 21 |
| 6. | Cours  | e Learning Activity              | 22 |
|    | 6.1.   | Announcement                     | 22 |
|    | 6.2.   | Advanced Mindmap                 | 23 |
|    | 6.3.   | Assignment                       | 23 |
|    | 6.4.   | Chat                             | 25 |
|    | 6.5.   | Choice                           | 26 |

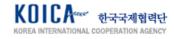

|    | 6.6.    | Feedback                          | 26 |
|----|---------|-----------------------------------|----|
|    | 6.7.    | Forum                             | 27 |
|    | 6.8.    | H5P                               | 28 |
|    | 6.9.    | Quiz                              | 29 |
|    | 6.9.1.  | Multiple Choice                   | 29 |
|    | 6.9.2.  | Short Answer                      | 30 |
|    | 6.9.3.  | Essay                             | 31 |
|    | 6.10.   | Scorm Package(e-Learning Content) | 32 |
|    | 6.11.   | Survey                            | 33 |
| 7. | Calend  | dar Management                    | 34 |
| 8. | Portfol | lio Management                    | 35 |
|    | 8.1.    | Access Portfolio System           | 35 |
|    | 8.2.    | Manage Content                    | 36 |
|    | 8.2.1.  | Register Profile                  | 36 |
|    | 8.2.2.  | Register Profile Picture          | 37 |
|    | 8.2.3.  | Upload File                       | 37 |
|    | 8.2.4.  | Register Journal                  | 37 |
|    | 8.2.5.  | Register Resume                   | 38 |
|    | 8.2.6.  | Register Plans                    | 38 |
|    | 8.2.7.  | Register Notes                    | 38 |
|    | 8.3.    | Produce Portfolio                 | 39 |
|    | 8.3.1.  | Manage Page Registration          | 39 |
|    | 8.3.2.  | Manage Collections Registration   | 40 |
|    | 8.3.3.  | Shared by Me                      | 40 |
|    | 8.4.    | My Page and Mail                  | 41 |
|    |         |                                   |    |

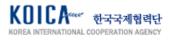

### 1. Website Access and Login

#### 1.1. Access website

Access to ASTU LMS website as below.

- https://uglms.astu.edu.et (Undergraduate)
- https://pglms.astu.edu.et (Postgraduate)
- https://plms.astu.edu.et (Open Courseware System)

### 1.2. Login and Register Profile

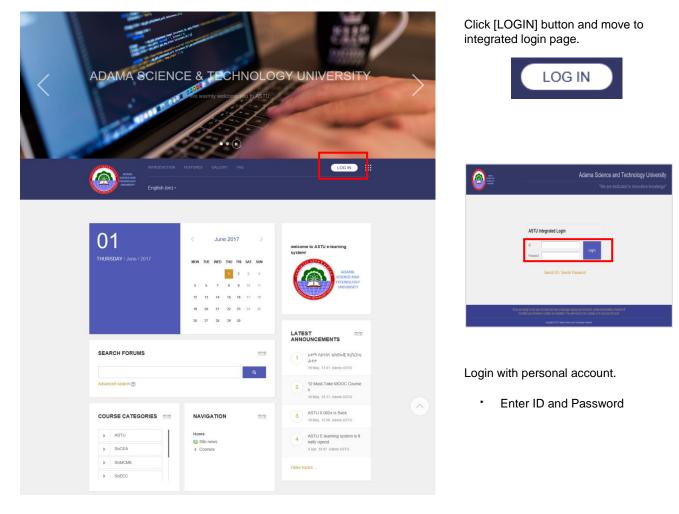

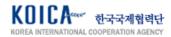

|                                                                | ASTU WEBSITE                                                          | Student A     |
|----------------------------------------------------------------|-----------------------------------------------------------------------|---------------|
| SCINCE AND<br>FORGOLOGY<br>UNIVERITY                           | My courses - English (en) -                                           |               |
| Student A<br>Dashboard > Preferences > Edit profile +          |                                                                       |               |
|                                                                | Student A                                                             |               |
| Dashboard<br>= Site home                                       | ▼ General                                                             | Expand all    |
| <ul> <li>ASTU e-learning system</li> <li>My courses</li> </ul> | First name* Student                                                   |               |
|                                                                | Surname* A                                                            |               |
|                                                                | Email address* sld01@test.com                                         |               |
|                                                                | Email display Allow only other course members to see my email address |               |
|                                                                | City/town                                                             |               |
|                                                                | Select a country Ethiopia                                             |               |
|                                                                |                                                                       |               |
|                                                                |                                                                       |               |
|                                                                |                                                                       |               |
|                                                                |                                                                       |               |
|                                                                | ✓ User picture                                                        |               |
|                                                                | Current picture                                                       |               |
|                                                                | 2                                                                     |               |
|                                                                | Delete  New bicture  Mauinum size for new files: 60                   |               |
|                                                                |                                                                       |               |
|                                                                | > 🔐 Fies                                                              |               |
|                                                                | Vox can drag and drap film here is add films.                         |               |
|                                                                | Picture description                                                   |               |
|                                                                | ► Additional names                                                    |               |
|                                                                | → Interests                                                           |               |
|                                                                | ▶ Optional                                                            |               |
|                                                                | <ul> <li>■ Belong to</li> </ul>                                       |               |
|                                                                | Major* Choose                                                         |               |
|                                                                | Update profile                                                        |               |
|                                                                | There are required fields in this form marked *.                      |               |
|                                                                |                                                                       | <u>^</u>      |
|                                                                |                                                                       |               |
|                                                                | You are logged in as Student A LOG OUT                                | FAMILY SITE • |

Profile must be registered when initially logging in to the LMS system. You cannot move to the next page if required fields are not registered.

- First name
- Surname
- Email address
- Current picture
- All \* fields are required

My profile information is important since it is linked with the course to be taken and grade. Therefore, enter the exact information of yourself.

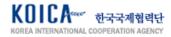

### 2. Dashboard

#### 2.1. Dashboard Setting

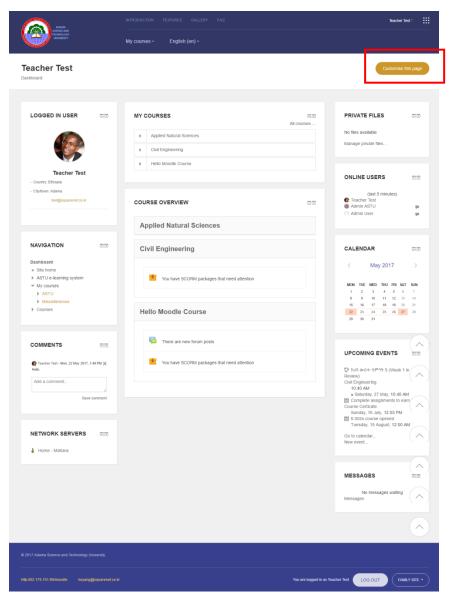

2.2. Detailed Function of Dashboard

#### 2.2.1. Navigation

| NAVIGATION                     | - < |
|--------------------------------|-----|
| Dashboard                      |     |
| Site home                      |     |
| ASTU e-learning system         |     |
| <ul> <li>My courses</li> </ul> |     |
| ASTU                           |     |
| Miscellaneous                  |     |
| Courses                        |     |

Click [Dashboard] from [Navigation] block and move to dashboard screen. Customising the dashboard screen is available following the user's preference. Click [Customise this page] at the top-right and add block from [Add a block] menu at the bottom.

Use <sup>+</sup> button located in each block to change location of blocks and click

button to change setting, hide, delete the selected blocks.

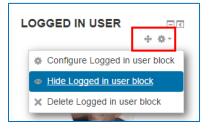

Select [Reset page to default] to initialise all settings during customisation and click [Stop customising this page] to finish customising.

Reset page to default Stop customising this page

[Navigation] block among dashboard block enables quick move to each course and to specific page within the site.

[Site home] moves to the main page of LMS website, [My courses] goes to the course page currently taking, [Courses] moves to all the course page opened in LMS.

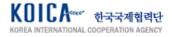

#### 2.2.2. My Course

| IY ( | COURSES                  |             |
|------|--------------------------|-------------|
|      |                          | All courses |
| Þ    | Applied Natural Sciences |             |
| Þ    | Civil Engineering        |             |
| •    | Hello Moodle Course      |             |

[My Course] block checks the course name currently taking and leads to relevant course page when clicking it.

#### 2.2.3. Course Overview

| COURSE OVERVIEW                             | - < |
|---------------------------------------------|-----|
| Applied Natural Sciences                    |     |
| Civil Engineering                           |     |
| You have SCORM packages that need attention |     |
| Hello Moodle Course                         |     |
| There are new forum posts                   |     |
| You have SCORM packages that need attention |     |

[Course Overview] allows checking details of learning activity which is designed in current course and it moves to relevant activity when clicking it.

[Calendar] checks not only the learning schedule within the course but also all the event schedule related to LMS site. [Upcoming Event] checks the latest event.

#### 2.2.4. Calendar and Upcoming Events

| CAL     | END     | AR       |          |     |     | - < |
|---------|---------|----------|----------|-----|-----|-----|
| <       |         | Ma       | y 20′    | 17  |     | >   |
| MON     | TUE     | WED      | THU      | FRI | SAT | SUN |
| 1       | 2       | 3        | 4        | 5   | 6   | 7   |
|         |         |          |          |     |     |     |
| 8       | 9       | 10       | 11       | 12  | 13  | 14  |
| 8<br>15 | 9<br>16 | 10<br>17 | 11<br>18 |     |     |     |
| -       | -       | 17       | 18       |     |     |     |

| <ul> <li>われ  かわ</li></ul>   |
|-----------------------------|
| Go to calendar<br>New event |

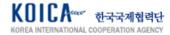

### 3. Front Page

#### 3.1. Check Front Page

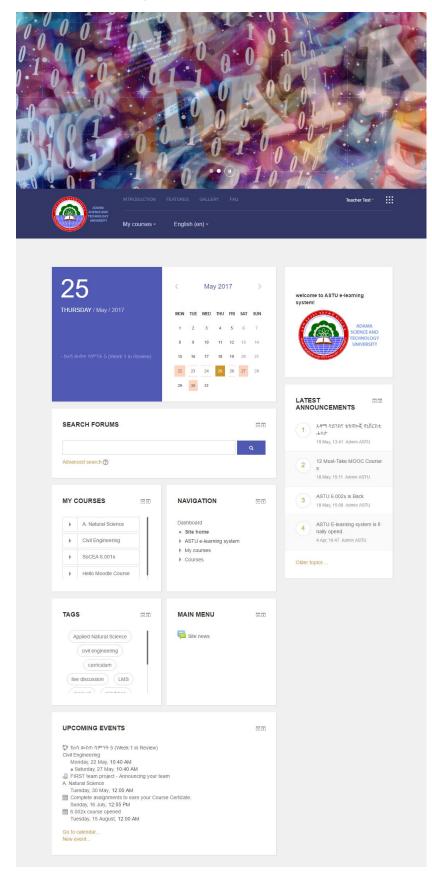

Personalised learning information depending on logged in users can be found in the front page.

- Today's schedule and calendar (My course learning calendar and LMS site event calendar)
- Search forums
- My courses
- Site navigation
- Tags
- Main menu (LMS site announcement)
- Upcoming events
- · Latest announcements

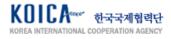

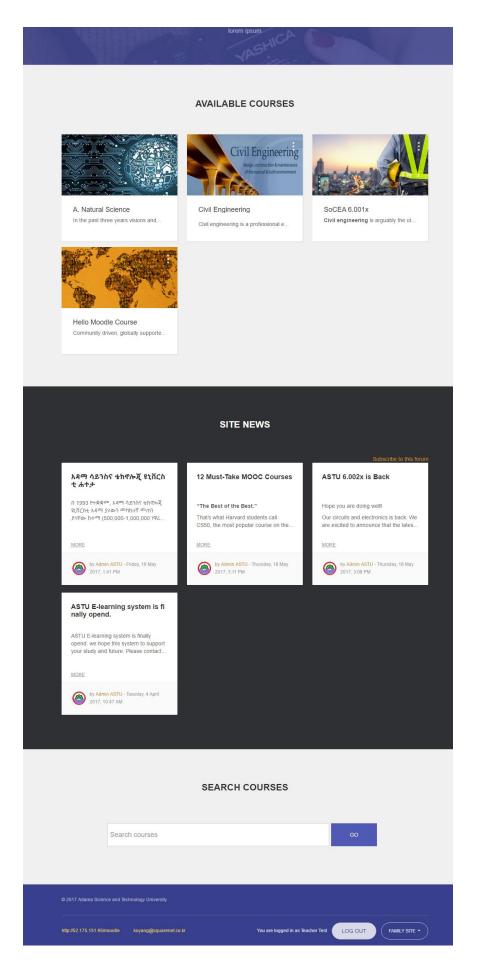

- Available courses
- Site news (Click 'More' for details)
- Search course

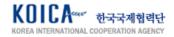

### 4. User Quick Menu

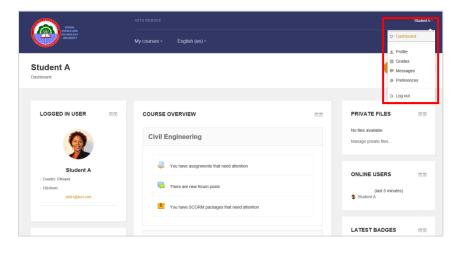

Click logged in user name at the topright of the screen to move to [Dashboard], [Profile], [Grades], [Message], [Preferences] page or to [Logout].

| Student A 🔻 |
|-------------|
|             |
| Dashboard   |
|             |
| 1 Profile   |
| Grades      |
| Messages    |
| Preferences |
| ▷ Log out   |

#### 4.1. Profile

| Student A<br>Dashboard > Profile                                                 |                                                                              |                     |                     |                                                 | Res                                                          | et page to default  | Customise this p    |
|----------------------------------------------------------------------------------|------------------------------------------------------------------------------|---------------------|---------------------|-------------------------------------------------|--------------------------------------------------------------|---------------------|---------------------|
|                                                                                  |                                                                              |                     |                     |                                                 |                                                              |                     |                     |
| NAVIGATION<br>Desthoard<br>= Ste tome<br>→ ASTU e-keaming system<br>→ My courses | - Country Ethiopia<br>- Clyrfrom:                                            |                     |                     | ident A                                         |                                                              |                     | 80                  |
|                                                                                  | CALENDAR                                                                     |                     | Jur                 | ne 2017                                         |                                                              |                     |                     |
|                                                                                  | MON                                                                          | TUE                 | WED                 | THU                                             | FR                                                           | SAT                 | SUN                 |
|                                                                                  | 5<br>12<br>19<br>26                                                          | 6<br>13<br>20<br>27 | 7<br>14<br>21<br>28 | 1<br>8<br>15<br>22<br>29                        | 2<br>9<br>16<br>23<br>30                                     | 3<br>10<br>17<br>24 | 4<br>11<br>18<br>25 |
|                                                                                  | User details<br>country<br>Ethiopia<br>Major<br>Applied Chemistry            |                     | Edit profile        | Biog entri<br>Forum po<br>Forum dis<br>Learning | sts<br>scussions                                             |                     |                     |
|                                                                                  | Course details                                                               |                     |                     | Repor                                           |                                                              |                     |                     |
|                                                                                  | Civil Engineering<br>SoCEA 6.001x<br>Computer Science_P1<br>Geomorphology_P2 |                     |                     | First acco<br>Monday                            | activity<br>ess to site<br>, 3 April 2017, 10<br>ess to site | 131 AM (66 days 19  | hours)              |

Click [Profile] to see profile page as shown on the left.

Check your user information and calendar. Edit profile by clicking [Edit profile] in [User details] area. Move to my blog, check forum post/forum discussion record/study plan in [Miscellaneous] section. Check my learning and activity record by courses in [Course details] area. Check browser session information and login record in [Reports].

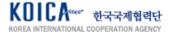

#### 4.1.1. Manage Blog

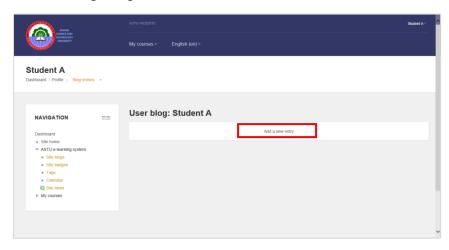

Click [Blog entries] and move to my blog page. Click [Add a new entry] and move to writing page of the blog.

Decide publishing option of [Entry title], [Blog entry body], [Publish to] and [Save changes].

| ✓ General        | ✓ Collapse :                                           |
|------------------|--------------------------------------------------------|
| Entry title*     |                                                        |
| Blog entry body* |                                                        |
|                  |                                                        |
|                  |                                                        |
|                  |                                                        |
|                  |                                                        |
|                  |                                                        |
|                  |                                                        |
| Attachment       |                                                        |
| Attachment       | Maximum size for new files. 600MB, maximum attachments |
| Attachment       |                                                        |
| Attachment       |                                                        |

My blog posting can be checked as shown on the left. You can [Edit], [Delete], [Permalink] or write comment with [Add a comment].

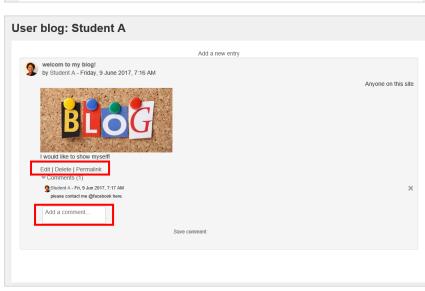

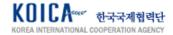

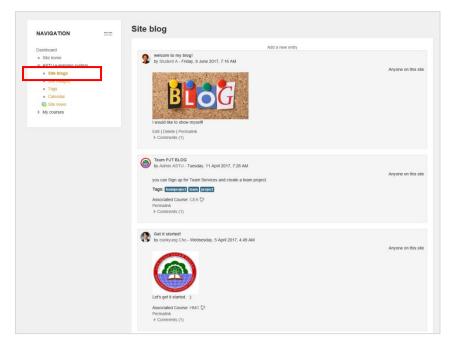

#### 4.1.2. Manage Forum Post

| Dashboard                                                                          |    | Posts made by Student A                                                                                              |                                                   |
|------------------------------------------------------------------------------------|----|----------------------------------------------------------------------------------------------------|---------------------------------------------------|
| <ul> <li>Site home</li> </ul>                                                      |    | CEA -> Self-presentation -> I am Ying Ying Lu> Re: I am Ying Ying Lu.<br>by Student A - Friday, 9 June 2017, 7:53 AM |                                                   |
| <ul> <li>ASTU e-learning system</li> <li>My courses</li> </ul>                     |    | HI, NICE TO SEE YOU!                                                                                                 |                                                   |
| P My Couraca                                                                       |    | Sum of ratings: -                                                                                                    | Permalink   Show parer<br>See this post in contex |
|                                                                                    |    | CEA -> 5elf-presentation >> I am Bally.<br>by Student A - Friday, 9 June 2017, 7.47 AM<br>Noce to join this class.   | *                                                 |
|                                                                                    |    | Sum of ratings                                                                                                    | Permalin<br>See this post in contex               |
|                                                                                    |    |                                                                                                    |                                                   |
| NAVIGATION                                                                         | ÐZ | Posts made by Student A                                                                                              |                                                   |
| NAVIGATION<br>Dashboard<br>= Sile home<br>> ASTU e-learning system<br>> My courses |    | Posts made by Student A<br>Student A - Finlay, 9 June 2017, 7.47 AM<br>Note to join this class.                      |                                                   |
| Dashboard<br>= Site home<br>I ASTU e-learning system                               | 22 | CEA → Self-presentation → I am Sally.<br>by Student A - Friday, 9 June 2017, 7:47 AM                                 |                                                   |
| Dashboard<br>= Site home<br>I ASTU e-learning system                               | 20 | CEA -> Self-presentation -> I am Sally.<br>by Student A - Friday, 9 June 2017, 7 47 AM<br>Note to join this class.   | Perm<br>See this post in co                       |

All blog posts that are opened to public can be checked by clicking [Site blog] of [Navigation] block.

from [Profile] page to check all forum posts written by you. This includes not only the post written by me but also the comments. Click text and move to the forum of the relevant course where the forum is created.

Click [Miscellaneous] > [Forum post]

Forum post by me can be checked when clicking [Forum discussions].

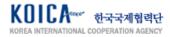

#### 4.1.3. Login Activity Report

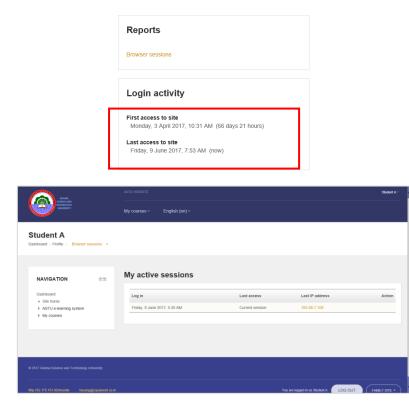

Click [Browser sessions] of [Reports] area to check my session information.

Check first and last access to site in [Login activity] for login record.

Click course name in [Course details] to check relevant user's profile (Function of course profile is explained in 5. My course)

#### 4.1.4. Course Profile

|                                                                                                    |   |                                                                                                    | Saud                                                                                                 |
|----------------------------------------------------------------------------------------------------|---|----------------------------------------------------------------------------------------------------|----------------------------------------------------------------------------------------------------|
| Increased                                                                                                    |   | My courses - English (en) -                                                                                   |                                                                                                    |
| ivil Engineering                                                                                                    |   |                                                                                                    |                                                                                                    |
| NAVIGATION<br>Dashboard<br>* Site home<br>ASTU e-learning system<br>* Current course<br>* Current course                                                                                   |   |                                                                                                    | Student A                                                                                            |
| <ul> <li>Participants</li> <li>Course biogs</li> <li>Student A</li> <li>Badges</li> <li>General</li> <li>Week 1</li> <li>Week 2</li> <li>Week 3</li> <li>Week 4</li> <li>Week 6</li> </ul> |   | User details<br>Country<br>Ethiopia<br>Major<br>Applied Chemistry                                             | Edit profile<br>Full profile<br>Blog entites<br>Forum politis<br>Forum discussions<br>Learning plans |
| My courses                                                                                                    |   | Course details                                                                                                | Reports<br>Today's logs                                                                              |
| ADMINISTRATION  Course administration                                                                                                    |   | Course profiles<br>Chill Englineering<br>SIGEEA, BLOTIX<br>Computer Science, P1<br>Geomorphology, P2<br>Roles | All logs<br>Outline report<br>Complete report<br>Statistics<br>Browser sessions<br>Grade             |
| SEARCH FORUMS                                                                                                    | Q | Student<br>Group<br>Aleam                                                                                     | Login activity                                                                                       |
| Advanced search (2)                                                                                                    |   |                                                                                                    | Last access to course<br>Friday, 9 June 2017, 8:00 AM (now)                                          |

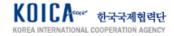

#### 4.2. Grades

| ACUAL<br>MERCANIC<br>MERCANICIPAL<br>MERCANICIPAL<br>MER |  | ASTU WEBSITE                | eunkyun | ıg Cho - |
|----------------------------------------------------------------------------------------------------|--|-----------------------------|---------|----------|
|                                                                                                    |  | My courses • English (en) • |         |          |
| eunkyung Cho<br>Dashboard > Grades                                                                                                    |  |                             |         |          |
| NAVIGATION                                                                                                    |  |                             |         |          |
|                                                                                                    |  | Courses I am taking         |         |          |
| = Site home                                                                                                    |  | Course name                 | Grade   |          |
| <ul> <li>ASTU e-learning system</li> <li>My courses</li> </ul>                                                                                                    |  | A. Natural Science          | 91.00   |          |
|                                                                                                    |  | Civil Engineering           | 144.00  |          |
|                                                                                                    |  | SoCEA 6.001x                |         |          |
|                                                                                                    |  | Computer Science_P1         |         |          |
|                                                                                                    |  | Geomorphology_P2            |         |          |
|                                                                                                    |  | Hello Moodle Course         | 0.00    | _        |
|                                                                                                    |  |                             |         |          |
|                                                                                                    |  |                             |         |          |

#### 4.3. Message

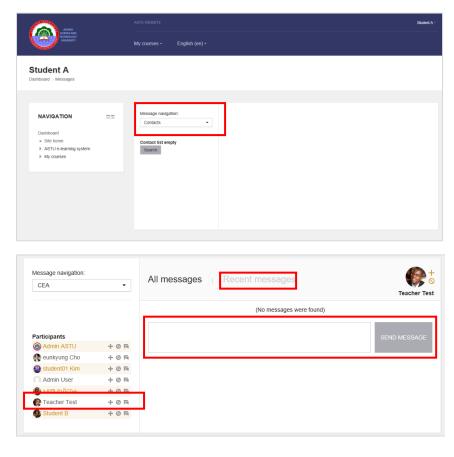

| Teacher Test | +0雨 |
|--------------|-----|
|--------------|-----|

| Student A ▼ |
|-------------|
| Dashboard   |
| 1 Profile   |
| Grades      |
| Messages    |
| Preferences |
| ⇒ Log out   |

Click Quick menu > [Grades] to check 'Courses I am taking' as shown on the left image. Click course name and move to [Grade] page of the relevant course.

Click Quick menu > Message and move to message management page like the left.

| С  | ontacts             |
|----|---------------------|
| Сс | ontacts             |
| Re | ecent conversations |
| Re | ecent notifications |
| (  | Courses             |
|    | CEA                 |
|    | SoCEA 6.001x        |
|    | CS                  |
|    | GMP                 |

Select my contact list, recently communicated contact, recent notification or my course from Message navigation. Select course name to check list of participants, send message to users or to check recent conversation from [Recent messages].

Use icon on the right side of user name to add in [Contact] or Block.

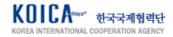

| nboard > SoANS > PHASE 1                                                                                                    | • |                                |                                                                                                    |                                  |                                   |
|----------------------------------------------------------------------------------------------------|---|--------------------------------|----------------------------------------------------------------------------------------------------|----------------------------------|-----------------------------------|
| NAVIGATION                                                                                                    |   | PHASE                          | 1                                                                                                    |                                  |                                   |
| Dashboard<br>= Site home<br>> ASTU e-learning system<br>~ Current course<br>~ A Natural Science<br>> Participants<br>> Badges<br>> General<br>> Topic 1<br>> Topic 2                    |   | Contents<br>• cs01<br>• □ cs01 | Number of attempts allowed: Unlimited<br>Number of attempts you have made: 0<br>Grading method: Highest attempt<br>Gradin reported: None | Mode: O Preview® Normal<br>Enter |                                   |
| <ul> <li>Topic 2</li> <li>Topic 3</li> <li>PHASE 1</li> <li>PHASE 2</li> <li>PHASE 3</li> <li>Topic 4</li> <li>Topic 5</li> <li>Topic 5</li> <li>Topic 6</li> <li>My courses</li> </ul> |   |                                |                                                                                                    |                                  | New messages<br>Go to messages tr |

New messages alert can be checked below the system screen through POP. Click [Go to messages] to check the message or click [Ignore] to get rid of the alert window.

Click Quick menu > Preferences to move to main pages used recently by the user.

#### 4.4. Preferences

| ACAMA<br>SCENEX AND                                         | ASTU WEBSITE                                                                                                    |                                             |                                                                              | Student A |
|-------------------------------------------------------------|----------------------------------------------------------------------------------------------------|---------------------------------------------|------------------------------------------------------------------------------|-----------|
| ISCINCE AND<br>INVERSITY                                    | My courses • English (en) •                                                                                                    |                                             |                                                                              |           |
| Student A<br>Dashboard > Preferences                        |                                                                                                    |                                             |                                                                              |           |
|                                                             |                                                                                                    |                                             |                                                                              |           |
| NAVIGATION                                                  | Preferences                                                                                                    |                                             |                                                                              |           |
| Destituand a Stitchome b ASTU elemaning system b My courses | User account<br>• Gar profie<br>• Proferred singuage<br>• Course preferences<br>• Estator preferences<br>• Basagang<br>Badges<br>• Ange preferences<br>• Basagang statings | Portfolios<br>• configue<br>• Transfer logs | Blogs<br>= Biog preferences<br>= External Hogs<br>= Register an external Hog |           |
|                                                             |                                                                                                    |                                             |                                                                              |           |

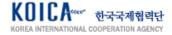

### 5. My Course

#### 5.1. Move to Currently Taking Courses

|                                                                                                    |                                                                                                    |                 | Student                                                                                                    |
|----------------------------------------------------------------------------------------------------|----------------------------------------------------------------------------------------------------|-----------------|----------------------------------------------------------------------------------------------------|
| Science and<br>Science of<br>University                                                                           | My courses + English (en) +                                                                                                    |                 |                                                                                                    |
| Civil Engineering<br>Dashboard > SoANS > CMI Engineering                                                          |                                                                                                    |                 |                                                                                                    |
|                                                                                                    | General                                                                                                    | Your progress 🕐 | SEARCH FORUMS                                                                                                    |
| Dashboard<br>• Site home<br>• ASTU e-learning system<br>• Current course<br>• Civil Engineering<br>• Participants | News     You need to check-out this course news.     Course Curriculum     Sociate Contractum                                           |                 | ব<br>Advanced search প্র                                                                                                    |
| Participants     Badges     General     Week 1     Week 3     Week 4                                              | Week 1                                                                                                    |                 | LATEST<br>ANNOUNCEMENTS                                                                                                    |
| <ul> <li>Vreek 6</li> <li>Wreek 6</li> <li>My courses</li> </ul>                                                  | SetF presentation<br>Lefts present yourself to your classimate.<br>with text, video, audio what kinds of way you want to annouce yourse | L               | Older topics                                                                                                    |
| ADMINISTRATION                                                                                                    | D Week 2                                                                                                    |                 | <ul> <li>Complete assignments to earn your<br/>Course Certicate.</li> <li>Sunday, 16 July, 6:55 AM</li> <li>6:002x course opened<br/>Monday, 14 August, 6:00 PM</li> </ul> |
| Competencies                                                                                                    | User Charra's last speech<br>Listen carefully and find the correct word in the blank.                                                   |                 | Go to calendar<br>New event                                                                                                    |
|                                                                                                    | ? Your choice                                                                                                    |                 |                                                                                                    |
|                                                                                                    | Database                                                                                                    |                 | Activity since Wednesday, 7 June 2017<br>5:46 AM<br>Full report of recent activity                                                                                         |
|                                                                                                    | Making Thinking Maps<br>Please explain and spread your thinking here.                                                                   |                 | COURSE UPDATES:<br>Added Workshop<br>Course Community                                                                                                    |
|                                                                                                    |                                                                                                    |                 | G                                                                                                    |

#### 5.2. Check Participants Taking Course

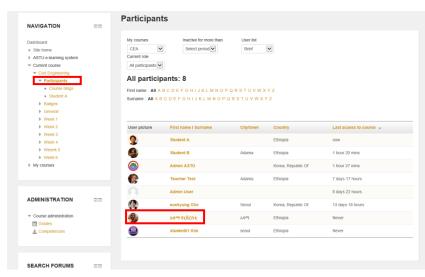

Click course name in [Course] or [My course] and move to course details like the left screen.

[Navigation] on the left side of the page provides course menu. My Grade and Competencies can be checked in [Administration].

Learning activity by learning module designed by the teacher(or administrator) can be checked in the middle of the page and learning page of relevant activity appears when clicking it.

[Search Forums], [Latest Announcements], [Upcoming Events], [Recent Activity] can checked on the right side of the page.

List of current participants of the course can be checked by clicking [Participants] from the [Navigation] block on the left side of the page.

Click user's profile photo or name to check user information.

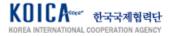

|                     | አዳማ ዩኒቨርስቲ                     |
|---------------------|--------------------------------|
| User details        | Miscellaneous                  |
| Country             | View all blog entries          |
| Ethiopia            | Forum posts                    |
| City/town           | Forum discussions              |
| አዳማ                 |                                |
|                     | Login activity                 |
| Course details      | Last access to course<br>Never |
| Course profiles     | Never                          |
| A. Natural Science  |                                |
| Civil Engineering   |                                |
| SoCEA 6.001x        |                                |
| Computer Science_P1 |                                |
| Geomorphology_P2    |                                |
| Roles               |                                |

#### 5.3. Check Course Blog

| NAVIGATION                                                                                                    | Blog entries about Civil Engineering                                                                                                    |                     |
|----------------------------------------------------------------------------------------------------|----------------------------------------------------------------------------------------------------|---------------------|
| Dashboard<br>= Site home<br>> ASTU e-learning system<br>~ Current course<br>~ Civil Engineering<br>~ Parkingants<br>= Course blogs | Biog about this Course     Team PUT BLOG     by Admin ASTU - Turesday, 11 April 2017, 128 PM     you can Sign up for Team Services and create a team project.     Tags:::::::::::::::::::::::::::::::::::: | Anyone on this site |
| Notes Teacher Test Badges General Week 1 Week 2                                                                                    | Comments (0)                                                                                                    |                     |
| <ul> <li>Week 3</li> <li>Week 4</li> <li>Weeek 5</li> <li>Week 6</li> </ul>                                                        |                                                                                                    |                     |
| <ul> <li>My courses</li> <li>Courses</li> </ul>                                                                                    |                                                                                                    |                     |

#### 5.4. Course Profile

| <b>_</b>                                                                                                    |    | My courses • English (en) •                                       |               |                                                                                 |  |
|----------------------------------------------------------------------------------------------------|----|-------------------------------------------------------------------|---------------|---------------------------------------------------------------------------------|--|
| vil Engineering                                                                                                    |    |                                                                   |               |                                                                                 |  |
| NAVIGATION<br>Dashboard<br>= Site home<br>} ASTU e-learning system<br>* Current course                                                                                                    | αđ |                                                                   | Stud          | ent A                                                                           |  |
| <ul> <li>CAUE Engineering</li> <li>Planticipants</li> <li>Course blogs</li> <li>Student A</li> <li>Badges</li> <li>General</li> <li>Week 1</li> <li>Week 2</li> <li>Week 3</li> <li>Week 4</li> <li>Week 5</li> </ul> |    | User details<br>Country<br>Ethiopia<br>Majer<br>Applied Chemistry | Edit profile. | Miscellaneous<br>Ful profie<br>Big entries<br>Fourn discusses<br>Learning plans |  |

Click student name to check user details. Sending direct message to the user, checking post written in forum/blog post/course record/login activity record is available in this page.

Click [Navigation] > [Participants]> [Course blogs] to check blog posts opened in relevant course. Depending on viewing availability of the post, it is exposed as 'Anyone on this site' or 'yourself'. Click [Comments] to comment on post. Click [Blog about this course] to move to new blog posting page.

Click [Current course]> [Course name] > [Your name] or my name from full student list. My learning record regarding the course can be checked in details from [Report] area.

| Reports                              |
|--------------------------------------|
| <sup>-</sup> oday's logs<br>\II logs |
| Dutline report                       |
| Complete report<br>Statistics        |
| Browser sessions<br>Grade            |
|                                      |

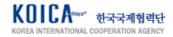

#### 5.4.1. Today's Log

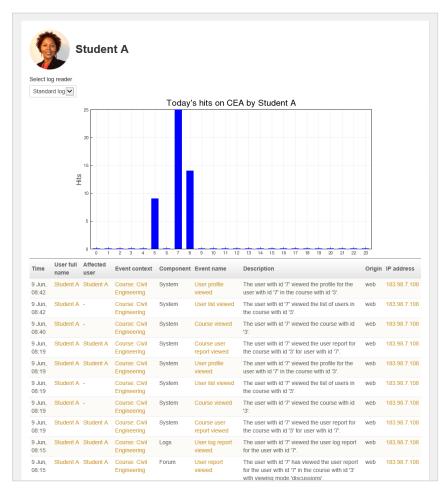

[Today's log] page shows all pages accessed today regarding the course and record of all activities. Mainly accessed time zone can be checked through graph.

#### [All logs] page shows all pages accessed up to now regarding the relevant course and all activities used. Mainly accessed time zone can be checked through graph.

#### 5.4.2. All logs

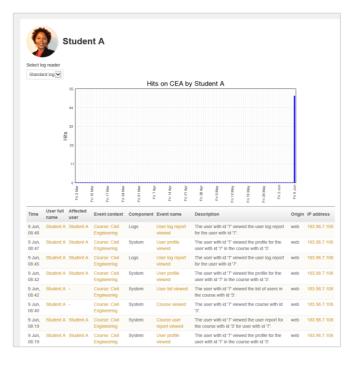

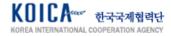

#### 5.4.3. Outline Report

|          | News -                                                                |                                                     |
|----------|-----------------------------------------------------------------------|-----------------------------------------------------|
|          |                                                                       |                                                     |
|          | Course Curriculum 10 views Tuesday, 16 May 2017, 4:32 A               | JM (24 days 4 hours)                                |
| 2        | Course Community -                                                    |                                                     |
| Wee      | •k 1                                                                  |                                                     |
| P        | Self-presentation 3 posts, Grade: 25.00 / 25.00 Wednesday,            | , 5 April 2017, 5:46 AM (65 days 3 hours)           |
| Wee      | :k 2                                                                  |                                                     |
| H-9      | Obama's last speech 7 views                                           | Thursday, 25 May 2017, 11:36 AM (14 days 21 hours)  |
| ?        | Your choice 'first story'                                             | Tuesday, 11 April 2017, 10:25 AM (58 days 22 hours) |
|          | Database -<br>Making Thinking Last updated: Tuesday, 16 May 2017, 4:3 | 5 Tuesday, 16 May 2017, 4:35 AM (24 days 4 hours)   |
|          | Maps AM                                                               |                                                     |
| Wee      | ek 3                                                                  |                                                     |
| ~        | Wrap-up Quiz Grade: 10.00 / 10.00 Wednesday, 5 April 20               | 17, 11:09 AM (64 days 22 hours)                     |
| <b>V</b> |                                                                       | , 5:07 AM (64 days 4 hours)                         |
| _        | e-learning Grade: 0.00 / 10.00 Thursday, 25 May                       | 2017, 11:37 AM (14 days 21 hours)                   |
| Wee      | ek 5                                                                  |                                                     |
|          | Group Assignment Grade: -                                             |                                                     |
|          | additional png files -                                                |                                                     |
|          | self presentation png file                                            |                                                     |
|          | E-Book -                                                              |                                                     |
|          | PDF Files(uploaded to moodle) -                                       |                                                     |
|          | Excel file -                                                          |                                                     |
|          | PPT file -                                                            |                                                     |
|          | WORD file -                                                           |                                                     |
|          | Only Additional Docs (NO descriptions) -                              |                                                     |
| 0        | PDF Files (LCMS URL) -                                                |                                                     |
| 0        | Excel file (LCMS URL) -                                               |                                                     |
|          | JPG Files (LCMS URL) -                                                |                                                     |
| B        |                                                                       |                                                     |
|          | Video File (LCMS URL) -                                               |                                                     |

Participated activity record and performance related to all activities designed in current course can be checked in [Outline Report] page.

- Number of page view(latest date)
- Number of post
- Grade etc.

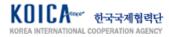

#### 5.4.4. Complete Report

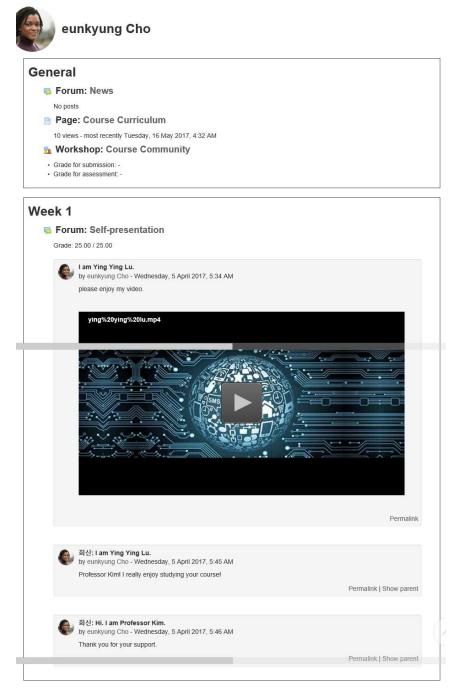

Check my learning record regarding currently accessed course from [Complete Report].

- Content of post and comment
- Quiz attempt history and date
- Content of submitted report and teacher's feedback
- e-Learning content learning record and grade
- Attachment file check record etc.

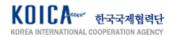

#### 5.4.5. Grade

| rade item                             | Calculated<br>weight | Grade  | Range | Percentage | Feedback                                                                                                    | Contribution<br>to course total |
|---------------------------------------|----------------------|--------|-------|------------|----------------------------------------------------------------------------------------------------|---------------------------------|
| Civil Engineer                        | ing                  |        |       |            |                                                                                                    |                                 |
| Be Obama's last speech                | 6.06 %               | 0.00   | 0–10  | 0.00 %     |                                                                                                    | 0.00 %                          |
| Belf-                                 | 15.15 %              | 25.00  | 0–25  | 100.00 %   |                                                                                                    | 15.15 %                         |
| ✔ Wrap-up<br>Quiz                     | 6.06 %               | 10.00  | 0–10  | 100.00 %   |                                                                                                    | 6.06 %                          |
| Vid term exam                         | 6.06 %               | 9.00   | 0–10  | 90.00 %    |                                                                                                    | 5.45 %                          |
| Solo<br>Assignment                    | 60.61 %              | 100.00 | 0-100 | 100.00 %   | Good analysis of similarities between the two novels. Perhaps<br>the length of discussion of each similarity could be shortened<br>as you tightened up the writing and then the number of<br>similarities could be increased by two or three. Intro is too long<br>and the central idea isn't quite clear enough, because of the<br>way the last sentence of paragraph two ends. Much better than<br>the draft.<br>Grade: 100 | 60.61 %                         |
| 🍃 Group<br>Assignment                 | 0.00 %<br>( Empty )  | -      | 0–100 | -          |                                                                                                    | 0.00 %                          |
| e-learning                            | 6.06 %               | 0.00   | 0-10  | 0.00 %     |                                                                                                    | 0.00 %                          |
| 🚹 Course<br>Community<br>(submission) | 0.00 %<br>( Empty )  | -      | 0-80  | -          |                                                                                                    | 0.00 %                          |
| 🚹 Course<br>Community<br>(assessment) | 0.00 %<br>( Empty )  | -      | 0–20  | -          |                                                                                                    | 0.00 %                          |
| ∑ Course total                        | -                    | 144.00 | 0-165 | 87.27 %    |                                                                                                    |                                 |

Grade status regarding the activity counted within the course can be checked in [Grade] page.

- Grade item (activity name)
- Calculated weight (weight)
- Grade (my grade)
- Range (grade range)
- Percentage
- Feedback
- Contribution to course total

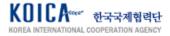

### 6. Course Learning Activity

| <u> </u>                                                                                        |     |                                                                                                    |                 | Student A                                                                                                |
|-------------------------------------------------------------------------------------------------|-----|----------------------------------------------------------------------------------------------------|-----------------|----------------------------------------------------------------------------------------------------|
| SCENET AND<br>TECHNOLOGY<br>MAYESSITY                                                           |     | My courses - English (en) -                                                                                                    |                 |                                                                                                    |
| Civil Engineering<br>ashboard > SoANS > Civil Engineering                                       | )   |                                                                                                    |                 |                                                                                                    |
| NAVIGATION                                                                                      |     | General                                                                                                    | Your progress 🕐 | SEARCH FORUMS                                                                                            |
| Dashboard<br>= Site home<br>> ASTU e-learning system<br>= Current course<br>= Civil Engineering |     | Vous eed to check-out this course news.                                                                                                    |                 | Q<br>Advanced search 💮                                                                                   |
| Participants     Badges     General     Week 1     Week 2     Week 3                            |     | Week 1                                                                                                    |                 | LATEST<br>ANNOUNCEMENTS                                                                                  |
| <ul> <li>Week 4</li> <li>Week 5</li> <li>Week 6</li> <li>My courses</li> </ul>                  |     | Self presentation<br>Let's present yourself to your classmalle.<br>with text, video, audio. what kinds of way you want to annouce yourself? |                 | Older topics                                                                                             |
| ADMINISTRATION                                                                                  | - 4 | Week 2                                                                                                    |                 | UPCOMING EVENTS Construction of the statements of earn your Course Certicate.<br>Sunday, 16 July, 655 AM |
|                                                                                                 | _   | Column's last speech<br>Listen carefully and find the correct word in the blank.                                                            |                 | Monday, 14 August, 6.00 PM<br>Go to catendar<br>New event                                                |
|                                                                                                 |     | Your choice                                                                                                    |                 | RECENT ACTIVITY                                                                                          |
|                                                                                                 |     | Database                                                                                                    |                 | Activity since Wednesday, 7 June 2017,<br>5:46 AM<br>Full report of recent activity                      |
|                                                                                                 |     | Making Thinking Maps<br>Please explain and spread your thinking here.                                                                       |                 | COURSE UPDATES:<br>Added Workshop<br>Course Community                                                    |

#### 6.1. Announcement

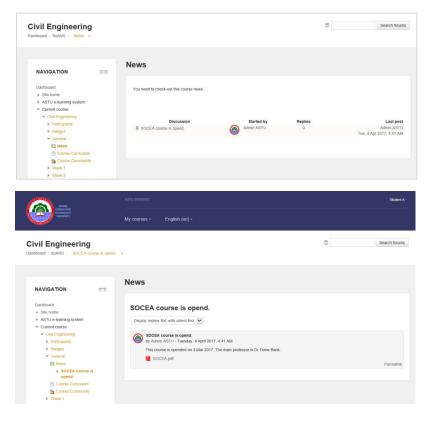

Move to the course page to check designed learning activity which appears in the middle of the screen. Click activity to move to the start page of learning.

Learning Activity provides function of Advanced Mindmap, Assignment, Chat, Choice, Database, External tool, Feedback, Forum, Glossary, Interactive Content, Lesson, Quiz, SCORM package, Survey, Tin Can Launch Link, Wiki, Workshop.

Resources provides function of **Book**, **File**, **Folder**, **IMS Content Package**, **Label**, **Page**, **URL**(each function is explained later in details).

Announcement is exposed on top of the course if [Announcement] is established within the course by the teacher. Only teachers can write announcement.

Click post in the list to check details and attachment files.

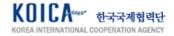

#### 6.2. Advanced Mindmap

| Group n | ame                   | Group members                                         | Last u                   | pdated:          |
|---------|-----------------------|-------------------------------------------------------|--------------------------|------------------|
|         | Link to this mindmap: | http://52.175.151.95/moodle/mod/advmindmap/vi         | ew.php?id=51&viewgroup=6 | (Ctrl+C to copy) |
|         |                       |                                                       |                          |                  |
|         |                       |                                                       |                          |                  |
|         |                       |                                                       | Moodle                   |                  |
|         |                       |                                                       |                          |                  |
|         |                       |                                                       | Iayout                   | al 🔻 - 🦲 +       |
| This    | group mind map is     | locked by you, click this button to uolock and return | n to course:             | eturn to course  |
| orapaa  | ted: 2017-6-9 10:41   |                                                       |                          |                  |

[Advanced Mindmap] is which user writes the mindmap and submitting it.

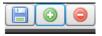

Click [+][-] button to add block or delete and click save button to save. When working together by groups, [Unlock and return to course] must be clicked so that other users within the group can continue the work.

[Assignment] is an activity of submitting the assignment within the period set by the teacher. Click activity to check [Submission status] like the left.

Click [Add submission] to enter text or attach file.

#### 6.3. Assignment

| hboard > SoANS > FIRST team project - Ann    | iouncing your team 🗢 |                                                |
|----------------------------------------------|----------------------|------------------------------------------------|
| NAVIGATION DO                                | FIRST team projec    | t - Announcing your team                       |
| Dashboard  Site home ASTU e-learning system  | Submission status    |                                                |
| ✓ Current course                             | Group                | Group C                                        |
| <ul> <li>A. Natural Science</li> </ul>       |                      |                                                |
| Participants                                 | Submission status    | Nothing has been submitted for this assignment |
| Badges                                       | Grading status       | Not graded                                     |
| General                                      | Due date             | Monday, 29 May 2017, 6:00 PM                   |
| Topic 1                                      | -                    |                                                |
| Draw your thinking                           | Time remaining       | Assignment is overdue by: 10 days 16 hours     |
| FIRST team project -<br>Announcing your team | Last modified        | 8                                              |
| Discuss on this week project                 | Submission comments  | Commentation                                   |
| group chatting                               |                      |                                                |
| Topic 2                                      |                      | Add submission                                 |
| Topic 3                                      |                      |                                                |
| Topic 4                                      |                      | Make changes to your submission                |
| Topic 5                                      |                      |                                                |

FIRST team project - Announcing your team

| Online text      | ₩ 4# B I ₩ ₩ Ø 22 ₩ E 色    |                                       |
|------------------|----------------------------|---------------------------------------|
|                  | my submission output here. |                                       |
|                  |                            |                                       |
|                  |                            |                                       |
|                  |                            |                                       |
|                  |                            |                                       |
|                  |                            |                                       |
|                  |                            |                                       |
|                  |                            |                                       |
|                  |                            |                                       |
| File submissions | Maximum size for new Bes   | 500MS, maximum atlachmeetis:          |
| File submissions | Madman Kir for new West    | 100M), naoinun attachmente<br>121 = 1 |
| File submissions |                            |                                       |
| File submissions | 10 Å                       |                                       |

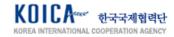

| Submission status   |                                                                                                    |
|---------------------|----------------------------------------------------------------------------------------------------|
| Group               | Group C                                                                                                    |
| Submission status   | Draft (not submitted)                                                                                                    |
| Grading status      | Not graded                                                                                                    |
| Due date            | Monday, 29 May 2017, 6:00 PM                                                                                                    |
| Time remaining      | Assignment is overdue by: 10 days 16 hours                                                                                                    |
| Last modified       | Friday, 9 June 2017, 10:53 AM                                                                                                    |
| Online text         | my submission output here.     Export to portfolio                                                                                                  |
| File submissions    | Lesson 3 - Soc Psych - Self and Self-Presentation.ppt      Export to portfolio                                                                      |
| Submission comments | Comments (0)                                                                                                    |
| Once the            | Edit submission<br>Make changes to your submission<br>Submit assignment<br>s assignment is submitted you will not be able to make any more changes. |

Availad

Exporting content from Assignment: FIRST team project - Announcing your team
Exporting content to Mahara ePortfolio

Available export formals

File

Do you want to wait for this

Wait 
Don't wait

Kenter Cancel

Kenter

Kenter Cancel

Kenter

Kenter Cancel

Kenter

Kenter Cancel

Kenter

Kenter Cancel

Kenter Cancel

Kenter Cancel

Kenter Cancel

Kenter Cancel

Kenter Cancel

Kenter Cancel

Kenter Cancel

Kenter Cancel

Kenter Cancel

Kenter Cancel

Kenter Cancel

Kenter Cancel

Kenter Cancel

Kenter Cancel

Kenter Cancel

Kenter Cancel

Kenter Cancel

Kenter Cancel

Kenter Cancel

Kenter Cancel

Kenter Cancel

Kenter Cancel

Kenter Cancel

Kenter Cancel

Kenter Cancel

Kenter Cancel

Kenter Cancel

Kenter Cancel

Kenter Cancel

Kenter Cancel

Kenter Cancel

Kenter Cancel

Kenter Cancel

Kenter Cancel

Kenter Cancel

Kenter Cancel

Kenter Cancel

Kenter Cancel

Kenter Cancel

Kenter Cancel

Kenter Cancel

Kenter Cancel

Kenter Cancel

Kenter Cancel

Kenter Cancel

Kenter Cancel

Kenter Cancel

Kenter Cancel

Kenter Cancel

Kenter Cancel

Kenter Cancel

Kenter Cancel

Kenter Cancel

Kenter Cancel

Kenter Cancel

Kenter Cancel

Kenter Cancel

Kenter Cancel

Kenter Cancel

Kenter Cancel

Kenter Cancel

Kenter Cancel

Kenter Cancel

Kenter Cancel

Kenter Cancel

Kenter Cancel

Kenter Cancel

Kenter Cancel

Kenter Cancel

Kenter Cancel

Kenter Cancel

Kenter Cancel

Kenter Cancel

Kenter Cancel

Kenter Cancel

Kenter Cancel

Kenter Cancel

Kenter Cancel

Kenter Cancel

Kenter Cancel

Kenter Cancel

Kenter Cancel

Kenter Cancel

Kenter Cancel

Kenter Cancel

Kenter Cancel

Kenter Cancel

Kenter Cancel

Kenter Cancel

Kenter Cancel

Kenter Cancel

Kenter Cancel

Kenter Cancel

Kenter Cancel

Kenter Cancel

Kenter Cancel

Kenter Cancel

Kenter Cancel

Kenter Cancel

Kenter Cancel

Kenter Cancel

Kenter Cancel

Kenter Cancel

Kenter Cancel

Kenter Cancel

Kenter Cancel

Kenter Cancel

Kenter Cancel

Kenter Cancel

Kenter Cancel

Kenter Cancel

Kenter Cancel

Kenter Cancel

Kenter Cancel

Kenter Cancel

Kenter C

Status screen is changed like the left when assignment is saved.

Click [Edit submission] to edit submitted content and click [Submit assignment] for final submit.

Click [Export to portfolio] to save submitted assignment to my e-portfolio.

[Configure exported data] page appears as shown on the left when saving it as e-portfolio. Select file type to be exported and click [Next].

Available export formats

File Leap2A portfolio format

Result page that shows export completion can be checked like the left screen(refer to 8. Portfolio Management for portfolio management function).

| Portfolio export complete!                             |  |
|--------------------------------------------------------|--|
| Return to where you were<br>Continue to your portfolio |  |

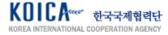

6.4. Chat

|                     | s: Group A                          |                                 |           |                 |                  |
|---------------------|-------------------------------------|---------------------------------|-----------|-----------------|------------------|
| The next chat       | t session will start on Tuesday, 23 | May 2017, 11:15 AM, (1 sec from | now)      |                 |                  |
| Click here to       | enter the chat now                  |                                 |           |                 |                  |
| Use more acc        | cessible interface                  |                                 |           |                 |                  |
|                     |                                     |                                 |           |                 |                  |
| 52.175.15           | 1.95/moodle/mod/chat/               | /gui_ajax/index.php?id=         | 1         |                 |                  |
|                     | 16:58 Teacher Test Teac             | her Test has just entered this  | s chat    | Teacl           | her Test         |
| Teache<br>Hello.    | r Test                              |                                 | 16:59     | eunky<br>Talk E | /ung Cho<br>Beep |
| Teache<br>Please I  | r Test<br>keep your time!           |                                 | 17:00     |                 |                  |
|                     | 17:01 eunkyung Cho eunk             | kyung Cho has just entered t    | this chat |                 |                  |
| eunkyur<br>Hello. M | -                                   |                                 | 17:01     |                 |                  |
| Teache<br>Hi. You a | r Test<br>are just in time!         |                                 | 17:02     |                 |                  |
|                     | ng Cho<br>m almost late. ^^         |                                 | 17:02     |                 |                  |

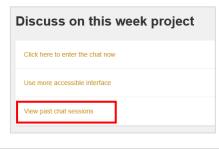

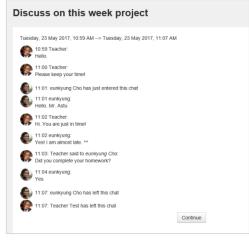

[Chat] is an activity that allows all the students taking the course or groups to participate in online conversation at a specific date. Click activity to check the starting date of the chat and enter the chatting room.

Chatting is available between users when you enter the chatting room as shown in the left screen.

Previous conversation can be checked in [View past chat sessions] if teacher allowed to check the content of chatting in the future.

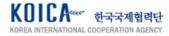

#### 6.5. Choice

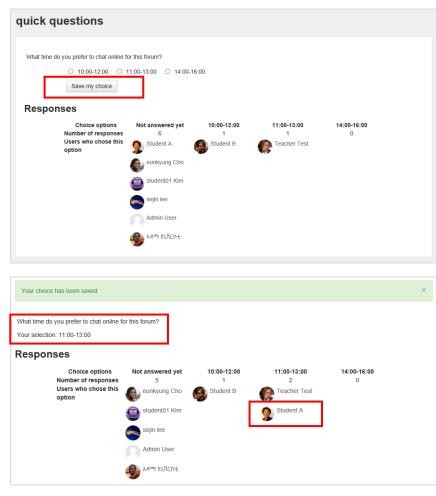

[Choice] is an activity which student answers to 1 multiple choice question generated by the teacher. Results can be seen right after the student chose their answer or in specific date or in private. Also, availability of exposing the student name can be selected.

Result page that shows my answer and answers from different participants appears after making the choice.

6.6. Feedback

| I would like to hear your opinion!                      |
|---------------------------------------------------------|
| Mode: User's name will be logged and shown with answers |
| what is your favorite color?*                           |
| ☑ red                                                   |
| ✓ pink                                                  |
| □ yellow                                                |
| Due blue                                                |
| Dlack                                                   |
| ✓ green                                                 |
| how old are you? (15 - 30)*                             |
| 21                                                      |
| There are required fields in this form marked *.        |
| Submit your answers<br>Cancel                           |
|                                                         |
| I would like to hear your opinion! $\@$                 |
|                                                         |
| You've already completed this activity.                 |
|                                                         |
|                                                         |

[Feedback] is an activity that collects participant's response to the survey questions designed by the teacher. It is answering to various types of question such as multiple-choice question, subjective question, Y/N question.

Choose your answer and click [Submit your answers].

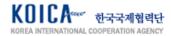

#### 6.7. Forum

| Let's present yourself to your classmate. |                                              |                                |                                                                              |
|-------------------------------------------|----------------------------------------------|--------------------------------|------------------------------------------------------------------------------|
| with text, video, audio what kinds of way | you want to annouce yourself?                |                                |                                                                              |
| ,,                                        | ,,                                           |                                |                                                                              |
|                                           |                                              |                                |                                                                              |
|                                           |                                              | to start one discussion tonic  |                                                                              |
|                                           | This forum allows each person                | to start one discussion topic. |                                                                              |
| Add a new discussion topic                | i his forum allows each person               | to start one discussion topic. |                                                                              |
| Add a new discussion topic                | i his torum allows each person               | to start one discussion topic. |                                                                              |
| Add a new discussion topic                | i nis torum allows each person               | to start one discussion topic. |                                                                              |
| Add a new discussion topic                | i nis torum allows each person               | to start one discussion topic. |                                                                              |
| Add a new discussion topic                | i nis torum allows each person               | to start one discussion topic. |                                                                              |
| Add a new discussion topic                | i nis torum allows each person<br>Started by | Replies                        | Last po:                                                                     |
|                                           |                                              |                                | Student                                                                      |
| Discussion<br>I am Ying Ying Lu.          | Started by<br>eunkyung Cho                   | Replies<br>3                   | Student .<br>Fri, 9 Jun 2017, 7:53 Al                                        |
| Discussion                                | Started by                                   | Replies                        | Student .<br>Fri, 9 Jun 2017, 7:53 Al<br>Student .                           |
| Discussion<br>I am Ying Ying Lu.          | Started by<br>eunkyung Cho<br>Student A      | Replies<br>3                   | Student.<br>Fri, 9 Jun 2017, 7:53 Al<br>Student.<br>Fri, 9 Jun 2017, 7:47 Al |
| Discussion<br>I am Ying Ying Lu.          | Started by<br>eunkyung Cho                   | Replies<br>3                   | Student .<br>Fri, 9 Jun 2017, 7:53 Al<br>Student .                           |

[Forum] is an activity which participants make a discussion with other participants without a time limit. Click [Add a new discussion topic] to move to forum writing page as shown below.

Check other participant's forum content in the list below. Comment can be written when clicking the relevant text of the forum. All posts written by yourself are graded from the teacher.

| Self-presentation                                                                      |                                               |   |
|----------------------------------------------------------------------------------------|-----------------------------------------------|---|
| Let's present yourself to your classmate.<br>with text, video, audio what kinds of way | you want to annouce yourself?                 |   |
| ✓Your new discussion topic                                                             |                                               |   |
| Subject*                                                                               |                                               |   |
| Message*                                                                               |                                               |   |
|                                                                                        |                                               |   |
|                                                                                        |                                               |   |
|                                                                                        |                                               |   |
|                                                                                        |                                               |   |
|                                                                                        |                                               |   |
|                                                                                        |                                               |   |
|                                                                                        | 2<br>Maximum size for new files: 500K         |   |
| Attachment ⑦                                                                           |                                               |   |
|                                                                                        | > 🔛 Files                                     | 1 |
|                                                                                        | -                                             |   |
|                                                                                        | You can drag and drop files here to add them. |   |
|                                                                                        |                                               |   |
|                                                                                        | Post to forum Cancel                          |   |

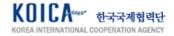

#### 6.8. H5P

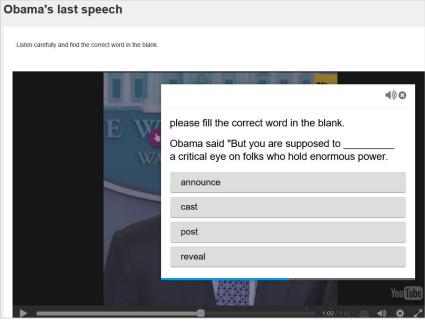

H5P is an activity which student do their learning with question sets, drag & drop question, multiple-choice question etc. by looking at the interactive video based on designed video from the teacher or the course presentation content based on slides.

Results are reflected in final grade.

| H5P Course presentation                                   |                             |
|-----------------------------------------------------------|-----------------------------|
| Oislo is a capital of Norway X .<br>You got 0 of 1 points | `<br>`                      |
|                                                           | 0 M                         |
| 4 7/9 ►                                                   | <b>м<sup>2</sup></b><br>Н:Р |

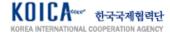

#### 6.9. Quiz

#### 6.9.1. Multiple Choice

| A. Natural Science |                                                                                                    |
|--------------------|----------------------------------------------------------------------------------------------------|
| QUIZ NAVIGATION    | Construint         Complete a sentence. You must choose the best answer for each of the given questions.           Native veryonefor home by the time we arrived.           Weeked of the given questions.           P Flag askin           Select one:           0         a had left           0         b leave           0         e. left           0         d. leaves                                          |
| Mid term Quiz      |                                                                                                    |
| Summary of attempt | Status                                                                                                    |
| QUIX 1             |                                                                                                    |
| -                  | Answer saved                                                                                                    |
|                    | Return to attempt Submit all and finish                                                                                                    |
|                    |                                                                                                    |
| QUIZ NAVIGATION    | Started on         Monday, 12 June 2017, 4.41 AM           State         Finished           Completed on         Monday, 12 June 2017, 4.45 AM           Time taken:         Smins 28 socs           Manss:         10.001 00           Grade:         50.00 (100%)                                                                                                    |
|                    | Curstine 1         Complete a sentence. You must choose the best answer for each of the given questions.           Carset         Almost everyone for home by the time we anneed.           Mask to 80 and by         Fing question           V Fing question         Select one:           ○ In able Mt         ○ In able Mt           ○ In able Mt         ○ In able Mt           ○ In able Mt         ○ In able Mt |
|                    | C di lon y     O di lon seres  Your answer is correct. Good joti                                                                                                    |
|                    | The correct answer is left                                                                                                    |
|                    |                                                                                                    |
| QUIZ NAVIGATION    | Started on         Monday, 12 June 2017, 4-87 AM           State         Finished           Completed on         Monday, 12 June 2017, 4-87 AM           Time taken         17 secs           Marks         1.0010, 00           Grade         6.00 out of 50.00 (10%)                                                                                                    |
|                    | Complete a sentence. You must choose the best answer for each of the given questions.           Paralay cound           Mank too aid           Mank too aid           Y Pray cound                                                                                                    |
|                    | Beschme:           ○ a left           ○ b leave           ○ c leaves           ● d had left √                                                                                                    |
|                    | Your answer is partially correct.                                                                                                    |
|                    | Good job<br>The correct answer is: left                                                                                                    |
|                    | Fatish review                                                                                                    |

Multiple choice quiz is an activity that submits answer after checking the multiple choice question designed by the teacher.

Question number appears on the left. Choose your answer and click [Finish attempt] to temporary save. Click [Return to attempt] to edit your answer and click [Submit all and finish] to submit.

My grade and teacher's feedback can be checked after submission. In case of wrong answer, flagged question can be re-examined when clicking [Flag question].

My result and [Re-attempt quiz] can be done as below when re-entering the submitted activity.

|         | Grading me                                          | thod. Highest grade |               |        |
|---------|-----------------------------------------------------|---------------------|---------------|--------|
| Summar  | y of your previous attempts                         |                     |               |        |
| Attampt | State                                               | Marks / 10.00       | Grade / 50.00 | Review |
| 1       | Finished<br>Submitted Monday, 12 June 2017, 4:45 AM | 10.00               | 50.00         | Revie  |
|         | Highest grade: 50.00 / 50.00                        |                     |               |        |
|         |                                                     | attempt guiz        |               |        |

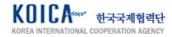

#### 6.9.2. Short Answer

| QUIZ NAVIGATIO   | ON                    | Question 1                | Almost every ne for home by the time we arrived.            |
|------------------|-----------------------|---------------------------|-------------------------------------------------------------|
|                  |                       | Not yet answered          |                                                             |
| SHORT WORDS QU   | UIZ                   | Marked out of 1.00        |                                                             |
| 1 2              | U.L.                  | P Flag question           |                                                             |
|                  |                       |                           |                                                             |
| Finish attempt   |                       |                           |                                                             |
| rinisii auempt   |                       |                           |                                                             |
|                  |                       |                           |                                                             |
|                  |                       |                           | Next pa                                                     |
|                  |                       |                           |                                                             |
|                  |                       |                           |                                                             |
|                  |                       |                           |                                                             |
|                  |                       |                           |                                                             |
|                  |                       | Start                     | ted on Monday, 12 June 2017, 4:48 AM                        |
| QUIZ NAVIGA      | ATION                 |                           | State Finished                                              |
|                  |                       | Complet                   | ted on Monday, 12 June 2017, 4:49 AM                        |
| SHORT WORDS      | S QUIZ                | Time                      | taken 55 secs                                               |
| 1 2              |                       |                           | Marks 1.00/11.00                                            |
|                  |                       | (                         | Grade 4.55 out of 50.00 (9%)                                |
| Show one page at | t a time              |                           |                                                             |
| Finish review    |                       | Question 1                | Almost everyone left v for home by the time we arrived.     |
|                  |                       | Correct                   |                                                             |
|                  |                       | Mark 1.00 out of          |                                                             |
|                  |                       | 1.00                      |                                                             |
|                  |                       | V Flag question           |                                                             |
|                  |                       |                           |                                                             |
|                  |                       |                           |                                                             |
|                  |                       |                           | The second second is in the                                 |
|                  |                       |                           | The correct answer is: I e ft                               |
|                  |                       |                           |                                                             |
|                  |                       | Question 2                |                                                             |
|                  |                       | Incorrect                 | Almost everyone had left X for home by the time we arrived. |
|                  |                       | Mark 0.00 out of          |                                                             |
|                  |                       | Mark 0.00 out of<br>10.00 |                                                             |
|                  |                       | P Flag question           |                                                             |
|                  |                       | A. Lind dreaton           |                                                             |
|                  |                       |                           |                                                             |
|                  |                       |                           |                                                             |
|                  |                       |                           | Good jobl                                                   |
|                  |                       |                           | The correct answer is: left                                 |
|                  |                       |                           |                                                             |
|                  |                       |                           |                                                             |
|                  |                       |                           |                                                             |
|                  |                       |                           | Finish rev                                                  |
|                  |                       |                           |                                                             |
|                  |                       |                           |                                                             |
|                  |                       |                           |                                                             |
|                  |                       |                           |                                                             |
|                  | <b>.</b> .            |                           |                                                             |
| lid term         | Quiz                  |                           |                                                             |
| lid term         | Quiz                  |                           |                                                             |
| lid term         | Quiz                  |                           |                                                             |
| lid term         | Quiz                  |                           |                                                             |
| lid term         | Quiz                  |                           | Grading method: Highest grade                               |
|                  |                       |                           |                                                             |
|                  | Quiz<br>y of your pre | vious atte                |                                                             |
|                  |                       | vious atte                |                                                             |
| Summary          | y of your pre         | vious atte                | empts                                                       |
|                  |                       | vious atte                |                                                             |
|                  | y of your pre         | vious atte                | empts                                                       |
| Summary          | y of your pre         | vious atte                | empts                                                       |

User checks the short answer question designed by the teacher and submits the answer.

Enter your answer in blanked field and check your result after submission.

My result and [Re-attempt quiz] can be done like the left when re-entering the submitted activity.

|         | Grading                                             | method: Highest grade |               |        |
|---------|-----------------------------------------------------|-----------------------|---------------|--------|
| mmar    | y of your previous attempts                         |                       |               |        |
| Attempt | State                                               | Marks / 11.00         | Grade / 50.00 | Review |
| 1       | Finished<br>Submitted Monday, 12 June 2017, 4:49 AM | 1.00                  | 4.55          | Review |
|         | Highest grade: 4.55 / 50.00                         | 0.                    |               |        |
|         |                                                     |                       |               |        |
|         |                                                     |                       |               |        |

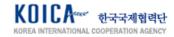

#### 6.9.3. Essay

Attempt

1

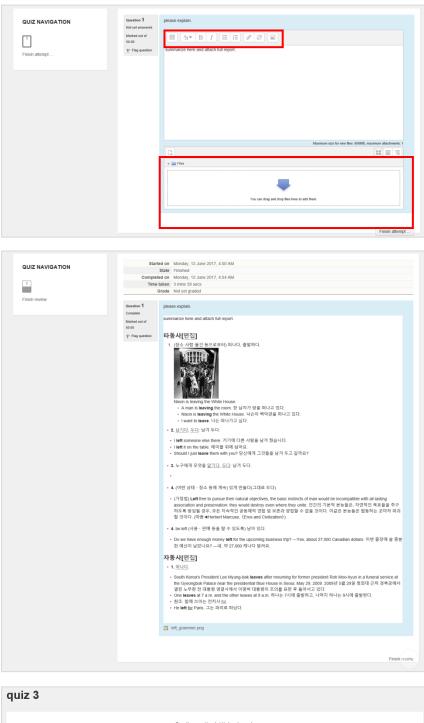

Essay quiz is an activity which student checks the essay(descriptive type) question already designed by the teacher and submitting the answer and report.

Enter text, insert image/video, attach separate file using editor.

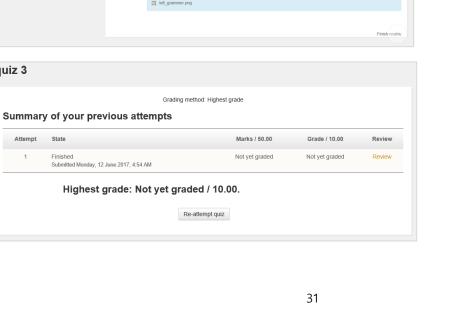

In case of essay activity, teacher marks the quiz later rather than the automatic grading method. Personal grade can be checked in result page after getting the grade.

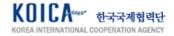

#### 6.10. Scorm Package(e-Learning Content)

NAVIGATION

Dashboard Site home ASTU e.les - -

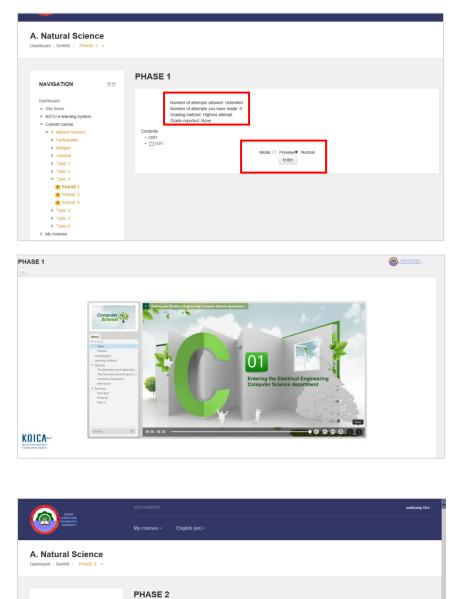

Click SCORM packaged e-Learning content and move to welcoming page like the left. Click [Enter] to move to e-Learning content page.

Information below can be checked depending on the value set by the teacher.

- · Number of attempts allowed
- Number of attempts you have made
- · Grading method
- · My achieved points
- Structure of e-Learning content
- · Preview availability

Grade is automatically calculated depending on the answer if question is designed within the e-Learning content. Whether you completed the learning and your grade can be checked after finishing the learning. Check [Start a new attempt] to initialise completion availability and grade.

KUILA 한국국제협력단 KOREA INTERNATIONAL COOPERATION AGENCY

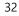

Start a new attempt

#### 6.11. Survey

| Dashboard                                            | The purpose of this questionnaire is to help us evaluate your attitudes                                                                                                    |                     |                      |                      |                               |                   |                   |
|------------------------------------------------------|----------------------------------------------------------------------------------------------------|---------------------|----------------------|----------------------|-------------------------------|-------------------|-------------------|
| Site home     ASTU e-learning system                 | interested only in your opinion. Please be assured that your response<br>assessment                                                                                            | s will be trea      | ited with a ne       | gn degree of         | confidentiality               | , and will n      | ot affect your    |
| ASTU e-learning system     Current course            | All guestions are required and must be answered.                                                                                                    |                     |                      |                      |                               |                   |                   |
| A. Natural Science                                   |                                                                                                    | 2                   |                      |                      |                               |                   |                   |
| Participants                                         | Attitudes Towards Thinking and Learn                                                                                                    |                     |                      |                      |                               |                   |                   |
| Badges     Genetal                                   | Responses                                                                                                    | Not yet<br>answered | Strongly<br>disagree | Somewhat<br>disagree | Neither agree<br>nor disagree | Somewhat<br>agree | Strongly<br>agree |
| Topic 1                                              | In discussion                                                                                                    |                     |                      |                      |                               |                   |                   |
| <ul> <li>Topic 2</li> <li>Quick questions</li> </ul> | <ol> <li>In evaluating what someone says, I focus on the quality of their<br/>argument, not on the person who's presenting it.</li> </ol>                                      | ۲                   | 0                    | 0                    | 0                             | 0                 | 0                 |
| •4 I would like to hear your                         | 2 I like playing devil's advocate - arguing the opposite of what someone is saving.                                                                                            | ۲                   | 0                    | 0                    | 0                             | 0                 | 0                 |
| epinion<br>H5P Course presentation                   | 3 I like to understand where other people are 'coming from', what<br>experiences have led them to feel the way they do.                                                        | ۲                   | 0                    | 0                    | 0                             | 0                 | 0                 |
| Mid term Quiz                                        | A The most important part of my education has been learning to<br>understand people who are very different to me.                                                              | ۲                   | 0                    | 0                    | 0                             | 0                 | 0                 |
| Mid term Quiz                                        | 5 I feel that the best way for me to achieve my own identity is to                                                                                                    | ۲                   | 0                    | 0                    | 0                             | 0                 | 0                 |
| Survey                                               | interact with a variety of other people.                                                                                                    |                     |                      |                      |                               |                   |                   |
| Tin Can Launch Link                                  | 6 I enjoy hearing the opinions of people who come from<br>backgrounds different to mine - it helps me to understand how the<br>same things can be seen in such different ways. | ۲                   | 0                    | 0                    | 0                             | 0                 | 0                 |
| Topic 3                                              | 7 I find that I can strengthen my own position through arguing with<br>someone who disagrees with me.                                                                          | ۲                   | 0                    | 0                    | 0                             | 0                 | 0                 |
| Topic 4 Topic 5                                      | 8 I am always interested in knowing why people say and believe the<br>things they do.                                                                                          | ۲                   | 0                    | 0                    | 0                             | 0                 | 0                 |
| Topic 6     My courses                               | 9 I often find myself arguing with the authors of books that I read,<br>trying to logically figure out why they're wrong.                                                      | ۲                   | 0                    | 0                    | 0                             | 0                 | 0                 |
|                                                      | <ol> <li>It's important for me to remain as objective as possible when I<br/>analyze something.</li> </ol>                                                                     | ۲                   | 0                    | 0                    | 0                             | 0                 | 0                 |
|                                                      | 11 I try to think with people instead of against them.                                                                                                    | ۲                   |                      |                      |                               |                   | 0                 |
| ADMINISTRATION                                       |                                                                                                    |                     |                      |                      |                               |                   |                   |
| ADMINISTRATION                                       | 12 I have certain criteria I use in evaluating arguments.                                                                                                    | ۲                   | 0                    |                      |                               | 0                 |                   |
| Course administration                                | 13 I'm more likely to try to understand someone else's opinion than<br>to try to evaluate it.                                                                                  | ۲                   | 0                    | 0                    | 0                             | 0                 | 0                 |
|                                                      | 14 I try to point out weaknesses in other people's thinking to help<br>them clarify their arguments.                                                                           | ۲                   | 0                    | 0                    | 0                             | 0                 | 0                 |
|                                                      | 15 I tend to put myself in other people's shoes when discussing<br>controversial issues, to see why they think the way they do.                                                | ۲                   | 0                    | 0                    | 0                             | 0                 | 0                 |
|                                                      | 16 One could call my way of analysing things 'putting them on trial'<br>because I am careful to consider all the evidence.                                                     | ۲                   | 0                    | 0                    | 0                             | 0                 | 0                 |
|                                                      | 17 I value the use of logic and reason over the incorporation of my<br>own concerns when solving problems.                                                                     | ۲                   | 0                    | 0                    | 0                             | 0                 | 0                 |
|                                                      | 18 I can obtain insight into opinions that differ from mine through empathy.                                                                                                   | ۲                   | 0                    |                      | 0                             | 0                 | 0                 |
|                                                      | 19 When I encounter people whose opinions seem alien to me, I make a deliberate effort to 'extend' myself into that person, to try to see how they could have those opinions.  | ۲                   | 0                    | 0                    | 0                             | 0                 | 0                 |
|                                                      | 20 I spend time figuring out what's 'wrong' with things. For example,<br>I'll look for something in a literary interpretation that isn't argued well<br>enough.                | ۲                   | 0                    | 0                    | 0                             | 0                 | 0                 |
|                                                      | Click here to continue                                                                                                    |                     |                      |                      |                               |                   |                   |

Survey is an activity answering to few questions regarding the course.

Result graph like the left can be checked regarding users' answer after answering all the questions in survey.

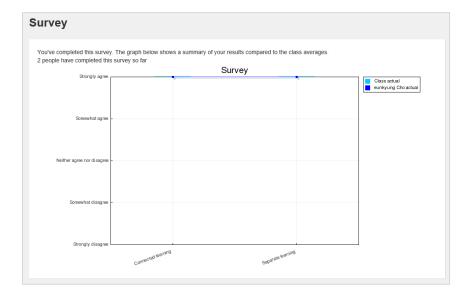

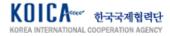

### 7. Calendar Management

- Repeated events

Repeat this event

| EVENTS KEY                                                                                                    | Calendar                                                                                                    |
|----------------------------------------------------------------------------------------------------|----------------------------------------------------------------------------------------------------|
| Hide global events     Hide course events     Hide group events                                                                                                    | UPCOMING EVENTS FOR: CEA                                                                                        |
| <ul> <li>Hide group events</li> <li>Hide user events</li> </ul>                                                                                                    | Complete assignments to earn your Course Certicate. Sunday, 16 July, 12 55 PM                                   |
|                                                                                                    | You still have time to complete all assignments before this session ends on July 16, 12:55 AM PDT.              |
| IONTHLY VIEW                                                                                                    | Now is a great time to get back on track to earn your Course Certificate.                                       |
| MAY 2017<br>MON TUE WED THU FRI SAT SUN                                                                                                    | 6.002x course opened     Tuesday, 15 August, 12 00 AM                                                           |
| 1 2 3 4 5 6 7<br>8 9 10 11 12 13 14                                                                                                    | We are excited to announce that the latest run of 6.002x has begun on August 15 2017f Enrollment is still open. |
| 15         16         17         18         19         20         21           22         23         24         25         26         27         28                                                                           |                                                                                                    |
| 30 31<br>JUNE 2017                                                                                                    | Export calendar Manage subscriptions Icat                                                                       |
| WON TUE WED THU FRI SAT SUN<br>1 2 3 4                                                                                                    |                                                                                                    |
| 5         6         7         8         9         10         11           12         13         14         15         16         17         18           19         20         21         22         23         24         25 |                                                                                                    |
| 26 27 28 29 30<br>JULY 2017                                                                                                    |                                                                                                    |
| WON TUE WED THU FRI SAT SUN                                                                                                    |                                                                                                    |
| 1 2<br>3 4 5 6 7 8 9<br>10 11 12 13 14 15 16                                                                                                    |                                                                                                    |
| 17         18         19         29         21         22         23           24         25         26         27         28         29         30                                                                           |                                                                                                    |
| 31                                                                                                    |                                                                                                    |
|                                                                                                    |                                                                                                    |
|                                                                                                    |                                                                                                    |
|                                                                                                    |                                                                                                    |
|                                                                                                    | ▼ Collanse all                                                                                                  |
| w event                                                                                                    | ▼ Collapse all                                                                                                  |
| ew event                                                                                                    |                                                                                                    |
| ew event                                                                                                    | ant* Course                                                                                                    |
| ew event<br>General<br>Type of eve<br>Group ev                                                                                                    | ent* curse v                                                                                                    |
| e we event<br>C General<br>Type of eve<br>Group ev<br>Event tit                                                                                                    | ent* course                                                                                                    |
| ew event<br>General<br>Type of eve<br>Group ev                                                                                                    | ent Dourse                                                                                                    |
| e we event<br>C General<br>Type of eve<br>Group ev<br>Event tit                                                                                                    | ent* course                                                                                                    |
| e we event<br>C General<br>Type of eve<br>Group ev<br>Event tit                                                                                                    | ent* course                                                                                                    |
| e we event<br>C General<br>Type of eve<br>Group ev<br>Event tit                                                                                                    | ent* course                                                                                                    |
| e we event<br>C General<br>Type of eve<br>Group ev<br>Event tit                                                                                                    | ent* course                                                                                                    |
| ew event<br>Ceneral<br>Type of eve<br>Group ev<br>Event tit                                                                                                    | ent* course                                                                                                    |
| ew event<br>Ceneral<br>Type of eve<br>Group ev<br>Event tit                                                                                                    | ent* course                                                                                                    |
| ew event<br>Ceneral<br>Type of eve<br>Group ev<br>Event tit                                                                                                    | ent* course                                                                                                    |
| ew event<br>General<br>Type of eve<br>Group ev<br>Event til<br>Descript                                                                                                    | ent* course                                                                                                    |
| ew event<br>General<br>Type of eve<br>Group ev<br>Event til<br>Descript                                                                                                    | ent iourse<br>vent Aleamy<br>tite<br>tion ☐ A_x B I := i= ♂ ≥≥ ▲ ₽ ♠                                            |

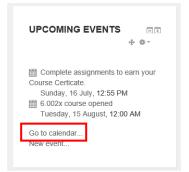

Move to calendar page relevant to the course by clicking [go to calendar] of [upcoming event] in [dashboard] page.

| EVENTS KEY                           |
|--------------------------------------|
| Hide global events                   |
| Hide course events                   |
| Hide group events                    |
| <ul> <li>Hide user events</li> </ul> |

Each event is marked different; event within calendar is shown as global events(site's full event), course events, group events, user events(personal event). Check schedule by selecting all course or course name in [upcoming event for] field.

Click [new event] to register new event as shown in the left screen.

Only user's own event can be selected in [Type of event]. Enter [Event title] and [Description]. Enter start date in [date] and end date in [until] of [duration] area. Select [repeat this event] when event is periodically repeated.

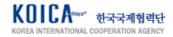

### 8. Portfolio Management

#### 8.1. Access Portfolio System

Portfolio plugin

Mahara ePortfolio

Mahara ePortfolio

Mahara ePortfolio

Mahara ePortfolio

|                                                            |                      | <ul> <li>Backpack settings</li> </ul>                                                   |                                   |                                                                                                 |
|------------------------------------------------------------|----------------------|-----------------------------------------------------------------------------------------|-----------------------------------|-------------------------------------------------------------------------------------------------|
|                                                            |                      | <ul> <li>Manage badges</li> <li>Badge preferences</li> <li>Backpack settings</li> </ul> |                                   |                                                                                                 |
|                                                            |                      |                                                                                         |                                   |                                                                                                 |
|                                                            |                      | = Messaging                                                                             |                                   |                                                                                                 |
| <ul> <li>ASTU e-learning sy</li> <li>My courses</li> </ul> | stem                 | <ul> <li>Preferred language</li> <li>Forum preferences</li> </ul>                       | <ul> <li>Transfer logs</li> </ul> | <ul> <li>Biog preferences</li> <li>External blogs</li> <li>Register an external blog</li> </ul> |
| ASTU e-learning sy                                         | stem                 |                                                                                         | Transfer logs                     |                                                                                                 |
| <ul> <li>Site home</li> </ul>                              | etem                 | User account                                                                            | Portfolios                        | Blogs                                                                                           |
|                                                            |                      | User account                                                                            | Portfolios                        | Blogs                                                                                           |
| Dashboard<br>Site home                                     |                      | User account                                                                            | Portfolios                        | Blogs                                                                                           |
| <ul> <li>Site home</li> </ul>                              |                      |                                                                                         | Portfolios                        |                                                                                                 |
|                                                            | stem                 | = Edit profile                                                                          |                                   | = Blog preferences                                                                              |
|                                                            | stem                 | <ul> <li>Preferred language</li> </ul>                                                  | <ul> <li>Transfer logs</li> </ul> | External blogs                                                                                  |
| My courses                                                 |                      | <ul> <li>Forum preferences</li> </ul>                                                   | = manster togs                    |                                                                                                 |
|                                                            |                      | <ul> <li>Editor preferences</li> <li>Messaging</li> </ul>                               |                                   |                                                                                                 |
|                                                            |                      | = widssaging                                                                            |                                   |                                                                                                 |
|                                                            |                      | Badges                                                                                  |                                   |                                                                                                 |
|                                                            |                      | Badges                                                                                  |                                   |                                                                                                 |
|                                                            |                      |                                                                                         |                                   |                                                                                                 |
|                                                            |                      |                                                                                         |                                   |                                                                                                 |
|                                                            |                      |                                                                                         |                                   |                                                                                                 |
|                                                            |                      |                                                                                         |                                   |                                                                                                 |
|                                                            |                      |                                                                                         |                                   |                                                                                                 |
|                                                            |                      | <ul> <li>Backpack settings</li> </ul>                                                   |                                   |                                                                                                 |
|                                                            |                      | Backpack settings                                                                       |                                   |                                                                                                 |
|                                                            |                      |                                                                                         |                                   |                                                                                                 |
|                                                            |                      |                                                                                         |                                   |                                                                                                 |
|                                                            |                      |                                                                                         |                                   |                                                                                                 |
|                                                            |                      |                                                                                         |                                   |                                                                                                 |
|                                                            |                      |                                                                                         |                                   |                                                                                                 |
|                                                            |                      |                                                                                         |                                   |                                                                                                 |
|                                                            |                      |                                                                                         |                                   |                                                                                                 |
|                                                            |                      |                                                                                         |                                   |                                                                                                 |
|                                                            |                      |                                                                                         |                                   |                                                                                                 |
|                                                            |                      |                                                                                         |                                   |                                                                                                 |
| sama Science and Tec                                       | chadagy University   |                                                                                         |                                   |                                                                                                 |
| tuma Science and Tec                                       | chndogy University   |                                                                                         |                                   |                                                                                                 |
| tama Science and Tec                                       | chinalogy University |                                                                                         |                                   |                                                                                                 |
| ma Science and Tec                                         | dnidogi University   |                                                                                         |                                   |                                                                                                 |
| Science and Tec                                            | thindiagy University |                                                                                         |                                   |                                                                                                 |
| ama Science and Tec                                        | zhndogy University   |                                                                                         |                                   |                                                                                                 |
| Same Science and Tec                                       | choslogy University  |                                                                                         |                                   |                                                                                                 |
| dama Science and Toc                                       | dnalogy University   |                                                                                         |                                   |                                                                                                 |
|                                                            |                      |                                                                                         |                                   |                                                                                                 |
|                                                            |                      | transfors                                                                               |                                   |                                                                                                 |
|                                                            | redoy thereaty       | transfers                                                                               |                                   |                                                                                                 |
|                                                            |                      | transfers                                                                               |                                   |                                                                                                 |
| urrently                                                   | queued               |                                                                                         |                                   |                                                                                                 |
|                                                            |                      | transfers<br>Export info                                                                |                                   | Transfer expiry time                                                                            |
| urrently                                                   | queued               |                                                                                         |                                   | Transfer expiry time<br>Friday, 26 May 2017, 8:16 AM                                            |

Transfer time

Monday, 29 May 2017, 7:10 AM

Thursday, 25 May 2017, 8:26 AM

Thursday, 25 May 2017, 8:23 AM

Thursday, 25 May 2017, 8:19 AM

Export area

Assignment

Assignment

Assignment

Forum

Click [Preference] in User quick menu, click [Transfer logs] to check my transfer logs.

Click [Portfolio plugin] and move to Mahara e-Portfolio system. It will be automatically logged in depending on user account.

| TECHNOLOGY UNIVERSITY                                                                                                    |                                                   |                     |               | Search users                                                |
|----------------------------------------------------------------------------------------------------|---------------------------------------------------|---------------------|---------------|-------------------------------------------------------------|
|                                                                                                    |                                                   |                     | Dashboar      | d Content Portfolio Group                                   |
| Welcome<br>Name of your installation here] is a fully featured electronic                                                        |                                                   |                     |               | eunkyung Cho<br>You have logged in from ASTU-<br>Squarenet. |
| For more information you can read About [please ensure you<br>You can edit this text via "Static pages" in "Configure site" in " |                                                   | tad us.             |               | Online users (Last 10 minutes                               |
| - Create<br>Develop your portfolio                                                                                               | Share                                             | Engage              | ×             | euniyung Cho (ASTU-Squarenet)<br>Show all online users      |
|                                                                                                    |                                                   |                     |               |                                                             |
| Latest pages                                                                                                    | Inbox                                             | /E                  | dit dashboard |                                                             |
| Latest pages<br>My career<br>Here Is my overses career experience.<br>employe Cho-Updated 16 May 2817                            | inbox<br>평 Institution membr<br>Topics I am follo | ership confirmation | dit dashboard |                                                             |
| My career<br>Here is my overseas career experience.                                                                              | To Institution member                             | ership confirmation | dit dashboard |                                                             |

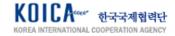

#### 8.2. Manage Content

| Tab Menu           | Description                                                                        | Details/Function                                                                                                    |
|--------------------|------------------------------------------------------------------------------------|----------------------------------------------------------------------------------------------------|
| Profile            | Manages additional<br>information registration<br>besides LMS basic<br>information | - About me<br>- Contact information<br>- Social media<br>- General                                                                                            |
| Profile<br>Picture | Manages separate pictures<br>besides the profile picture of<br>LMS system          | <ul> <li>Default picture setting</li> <li>Delete picture</li> <li>Upload profile picture</li> </ul>                                                           |
| Files              | Manages file sent from<br>LMS/new content upload                                   | - Create folder<br>- Upload file<br>- Edit and delete files<br>- Download folder content                                                                      |
| Journals           | Manages journal production                                                         | - New entry<br>- Settings                                                                                                    |
| Resume             | Manages resume production                                                          | <ul> <li>Add introduction</li> <li>Add education and<br/>employment</li> <li>Add achievements</li> <li>Add goals and skills</li> <li>Add interests</li> </ul> |
| Plans              | Manages design goals                                                               | - New plan<br>- Save plan                                                                                                    |
| Notes              | Manages note saved in html                                                         | -Browse my notes                                                                                                    |

#### 8.2.1. Register Profile

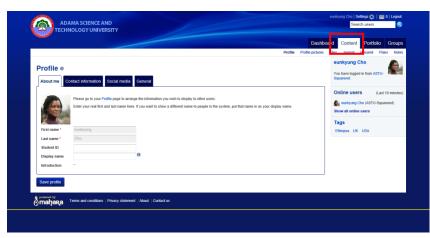

Register/Modify profile from [content] page.

|                          | The information is not do until you in | Code if it a page that is shared with other | Online users duet to       |
|--------------------------|----------------------------------------|---------------------------------------------|----------------------------|
|                          | # angela che@egawarat.co.iz            |                                             | 💁 earlying the (ASTO-Squar |
| Official website address |                                        | •                                           | Show all online aners      |
| Personal website address |                                        |                                             | Tags                       |
| illeg address            |                                        |                                             | Ethiopea UK USA            |
| Postal address           |                                        | ~                                           |                            |
|                          |                                        |                                             |                            |
|                          |                                        |                                             |                            |
| Town                     | adama                                  |                                             |                            |
| Cityingine               |                                        |                                             |                            |
| Country                  | Ethopia                                | (v)                                         |                            |
| Hame phone               |                                        |                                             |                            |
| Business phone           |                                        |                                             |                            |
| Hobbe phone              |                                        |                                             |                            |
| Fax sumber               |                                        |                                             |                            |

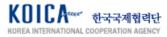

#### 8.2.2. Register Profile Picture

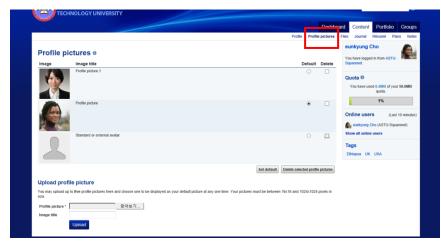

Use default image from LMS system or register new image.

#### 8.2.3. Upload File

|                                        |                                                                                 |                                    |               | Dashboa                  | rd Content Portfolio G                      |
|----------------------------------------|---------------------------------------------------------------------------------|------------------------------------|---------------|--------------------------|---------------------------------------------|
|                                        |                                                                                 |                                    |               | Profile Profile pictures | Files Journal Résumé Plans                  |
| Files o<br>Here are your images, docum | rents and other files for inclusion in pages. Drag and drop a file or folder ic | can to move the file or folder bet | ween folders. | L                        | You have logged in from ASTU-<br>Squarenet. |
| You can select multiple files          | to upload them at once.                                                         |                                    |               |                          | Quota @                                     |
| Upload file                            | 찾아보기 (Maximum upload size 49.6MB)                                               |                                    |               |                          | You have used 0.4MB of your 50.<br>quota.   |
|                                        | Drop files here to                                                              | upload                             |               |                          | 1%                                          |
|                                        | Create folder                                                                   |                                    |               |                          | Online users (Last 10 m                     |
| Home<br>Name                           | Description                                                                     | Size                               | Date          |                          | Tags                                        |
| images                                 | Image files                                                                     |                                    | 06/04/2017    | / <b></b>                | Ethiopoa UK USA                             |
| fincoming                              | Files imported from other networked hosts                                       |                                    | 25/05/2017    | II                       |                                             |
| My Assignment                          |                                                                                 |                                    | 25/05/2017    | 1                        |                                             |
| maxresdefault.jpg                      |                                                                                 | 256.7K                             | 16/05/2017    | 1                        |                                             |

Manages learning files exported from LMS system. Create folder to manage file, upload new file and download file within the system.

## Create new journal of my own and modify/manage.

#### 8.2.4. Register Journal

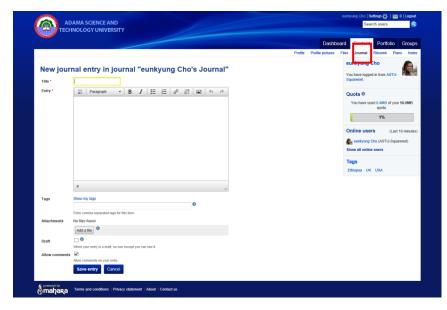

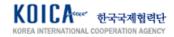

#### 8.2.5. Register Resume

|                          |                                                      | Dashboard Content Portfolio                                                                                       |
|--------------------------|------------------------------------------------------|----------------------------------------------------------------------------------------------------|
| Résumé                   | d employment Achievements Goals and skills Interests | Profile Profile pictures Files Journal Résumé P<br>eurnik yong Sho<br>You have logged in from ASTL<br>Siguarenet. |
| Cover letter 0           | on                                                   | Chline users (La<br>Character (La Character)<br>Show all colline users<br>Tags<br>Ethicpes UK: USA                |
| Date of birth            | Use the format YYYY/MM/DD                            |                                                                                                    |
| Place of birth           |                                                      |                                                                                                    |
| Citizenship              |                                                      |                                                                                                    |
| Visa status              | (Not specified)      Female      Male                |                                                                                                    |
| Gender<br>Marital status | (Not specified)    Permaie    Male                   |                                                                                                    |

Register resume and manage it. Register information such as introduction, education and employment, achievements, goals and skills, interests in resume content.

#### 8.2.6. Register Plans

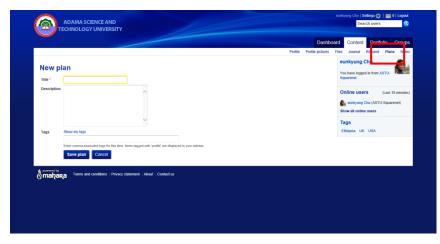

Use editor to modify/register my plan.

#### 8.2.7. Register Notes

|                                |                                       |                           | Dashboard Content Portfolio Grou<br>Protte Protte pictares Files Journal Résumé Plan: No |
|--------------------------------|---------------------------------------|---------------------------|------------------------------------------------------------------------------------------|
| My notes<br>These are the HTML | notes you have created inside note bi | ocks on your pages.       | eunkyung Cho<br>You have logged in trom ASTU-<br>Squarenet.                              |
| Note                           | Titled                                | Contained in              | Online users (Last 10 minut                                                              |
|                                |                                       | 0 results                 | Online users (Last 10 minut                                                              |
|                                |                                       |                           | Tags<br>Ethiopoa UK USA                                                                  |
| mahara                         | Terms and conditions   Privacy states | nent   About   Confact us |                                                                                          |
|                                |                                       |                           |                                                                                          |
|                                |                                       |                           |                                                                                          |
|                                |                                       |                           |                                                                                          |

Newly created html notes are exposed in [Note blocks] in My Page.

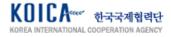

#### 8.3. Produce Portfolio

#### 8.3.1. Manage Page Registration

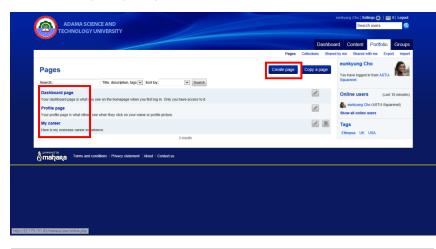

[Page] means the unit of portfolio 1p. Move to [Portfolio] tab to check list of pages you produced. Click to see the editing screen of the relevant page.

Click [Create page] to move to the screen that creates new pages as shown on the left.

Enter title of the portfolio page and introduction in [Edit title and description]. Choose page layout in [Edit layout] and register content which is registered within the page at [Edit content]. For example, register text, image, media, journals, general, personal info, external data.

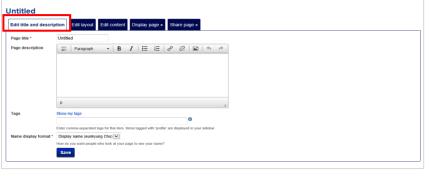

| Basic optio   | ns<br>u would like your | and to be load |   |   |   |   |   |   |   |  |
|---------------|-------------------------|----------------|---|---|---|---|---|---|---|--|
| O             |                         |                | 0 | ۲ | 0 | 0 | 0 | 0 | 0 |  |
|               |                         |                |   |   |   |   |   |   |   |  |
|               |                         |                |   |   |   |   |   |   |   |  |
| -> Advanced o | ptions                  |                |   |   |   |   |   |   |   |  |
| Save          |                         |                |   |   |   |   |   |   |   |  |
|               |                         |                |   |   |   |   |   |   |   |  |

| ÷             | This area shows a preview of what your page will look like.                                                                |
|---------------|----------------------------------------------------------------------------------------------------|
| 쿧 Text        | Drag blocks below this line to add them to your page layout. You can drag blocks around your page layout to position them. |
| 🛦 Image       |                                                                                                    |
| 🖞 Media       |                                                                                                    |
| Journals      |                                                                                                    |
| 🗊 General     |                                                                                                    |
| Personal info |                                                                                                    |
| Z External    |                                                                                                    |
|               |                                                                                                    |
|               |                                                                                                    |
|               |                                                                                                    |
|               |                                                                                                    |

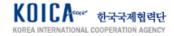

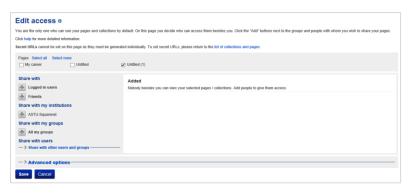

[Share page] sets created pages to be shared to specific person or group.

**Manage Collections Registration** 8.3.2.

| <u> </u>                                                                                                    |                                                                                                    |                                                                                                    |                                                                                 |                          | Cushi oar     | d Content Portfolio Gro                                                                                                    | ups          |
|----------------------------------------------------------------------------------------------------|----------------------------------------------------------------------------------------------------|----------------------------------------------------------------------------------------------------|---------------------------------------------------------------------------------|--------------------------|---------------|----------------------------------------------------------------------------------------------------|--------------|
|                                                                                                    |                                                                                                    |                                                                                                    |                                                                                 | P pes C                  |               |                                                                                                    | nport        |
| Edit title and de                                                                                                    | oprintian o                                                                                                    |                                                                                                    |                                                                                 |                          |               | eunkyung Cho                                                                                                    | 2            |
| Edit title and de                                                                                                    | scription @                                                                                                    |                                                                                                    |                                                                                 |                          |               | You have logged in from ASTU-                                                                                                    | 2            |
| Collection name *                                                                                                    |                                                                                                    |                                                                                                    |                                                                                 |                          |               |                                                                                                    |              |
| Conscion description                                                                                                    |                                                                                                    | ^                                                                                                    |                                                                                 |                          |               | Online users (Last 10 min)                                                                                                    | uties)       |
|                                                                                                    |                                                                                                    |                                                                                                    |                                                                                 |                          |               | eunkyung Cho (ASTU-Squarenet)                                                                                                    |              |
|                                                                                                    |                                                                                                    | <u> </u>                                                                                                   |                                                                                 |                          |               | Show all online users                                                                                                    |              |
| Teas Shown                                                                                                    | ny tans                                                                                                    |                                                                                                    |                                                                                 |                          |               | Tags<br>Ethiopoa UK USA                                                                                                    |              |
|                                                                                                    |                                                                                                    |                                                                                                    | Θ                                                                               |                          |               |                                                                                                    |              |
| Enter of<br>Page navigation bar                                                                                                    | omma-separated tags for                                                                                                    | his item. Items tagged with 'profile' are displ                                                            | ayed in your sidebar.                                                           |                          |               |                                                                                                    |              |
| Add a h                                                                                                    |                                                                                                    | every page in this collection by default.                                                                  |                                                                                 |                          |               |                                                                                                    |              |
| Nex                                                                                                    | t: Edit collection pa                                                                                                    | ges Cancel                                                                                                 |                                                                                 |                          |               |                                                                                                    |              |
|                                                                                                    |                                                                                                    |                                                                                                    |                                                                                 |                          |               |                                                                                                    |              |
|                                                                                                    |                                                                                                    |                                                                                                    |                                                                                 |                          |               |                                                                                                    |              |
| -                                                                                                    |                                                                                                    |                                                                                                    |                                                                                 |                          |               |                                                                                                    |              |
| adama sci                                                                                                    |                                                                                                    |                                                                                                    |                                                                                 |                          |               | eunkjung Cho   <b>Settings 🏠   🔤</b><br>Search users                                                                                                    | <b>0</b>   1 |
| ADAMA SCI                                                                                                    |                                                                                                    |                                                                                                    |                                                                                 |                          |               | eusigung Cho   <b>Settings :Çi:</b>  <br>Search users                                                                                                    | g 0   1      |
|                                                                                                    |                                                                                                    |                                                                                                    |                                                                                 |                          | Dast          |                                                                                                    |              |
|                                                                                                    |                                                                                                    |                                                                                                    |                                                                                 | Page                     |               | Search users                                                                                                    | G            |
| TECHNOLOGY                                                                                                    | VUNIVERSITY                                                                                                    | e check the marked fields and by spa                                                                       | n                                                                               | Page                     |               | Search users  hboard Content Portfolio hared by me Shared with me Exp eunkyung Cho                                                                                                    | G            |
| TECHNOLOGY                                                                                                    | rritting this form. Pieae                                                                                                    |                                                                                                    | n                                                                               | Page                     |               | Search users                                                                                                    | Gi           |
| TECHNOLOGY<br>There was an error with sub<br>my collections:                                                                                                    | mitting this form. Piece<br>Edit collect                                                                                                    | ction pages e                                                                                              |                                                                                 |                          | Collections S | Search users                                                                                                    | G<br>xort    |
| TECHNOLOGY<br>There was an error with sub<br>my collections:<br>Drag page names from                                                                                                    | mitting this form. Piece<br>Edit collect                                                                                                    | ction pages e                                                                                              | oxes and click the 'Add pages' bu<br>ion'.                                      | tton to move pages to 'P | Collections S | Search users                                                                                                    | G<br>sort    |
| TECHNOLOGY     TECHNOLOGY     There was an error with sub     my collections:     Drag page names from     You                                                                                                    | miting this form. Please<br>Edit collect<br>in the 'Add pages to<br>i can drag page na                                                                                                    | collection pages •<br>collection' box or tick the check b<br>collect<br>mes or use the arrow buttons to re | oxes and click the 'Add pages' bu                                               | tton to move pages to 'P | Collections S | Search users                                                                                                    | G<br>sort    |
| TECHNOLOGY<br>There was an error with sub<br>my collections:<br>Drag page names from                                                                                                    | miting this form. Please<br>Edit collect<br>in the 'Add pages to<br>i can drag page na                                                                                                    | ction pages e                                                                                              | oxes and click the 'Add pages' bu<br>lon'.<br>-order pages in the 'Pages airead | tton to move pages to 'P | Collections S | Search users  board Contant Portfolio  Three by me Shared with me Exp eunkyung Cho Yea hare logaed in Rem ASTU Search I Online users Law Show all online users                                        | G<br>sort    |
| TECHNOLOGY     TECHNOLOGY     There was an error with sub     my collections:     Drag page names from     You                                                                                                    | riting this form. Pleas<br>Edit collect<br>a the 'Add pages to<br>a can drag page nai<br>tion<br>All None                                                                                                    | collection pages •<br>collection' box or tick the check b<br>collect<br>mes or use the arrow buttons to re | oxes and click the 'Add pages' bu<br>ion'.                                      | tton to move pages to 'P | Collections S | Search users  Aboard Contant Portfolio  hared by me Shared with me Exp eunkyung Cho You have koped in from ASTU Squarenet.  Online users (Las eunkyung Cho (ASTU-Squ                                  | G<br>sort    |
| TECHNOLOGY<br>TECHNOLOGY<br>There was an error with sub<br>my collections:<br>Drag page names from<br>You<br>Add pages to collect                                                                                                    | riting this form. Pleas<br>Edit collect<br>a the 'Add pages to<br>a can drag page nai<br>tion<br>All None                                                                                                    | collection pages •<br>collection' box or tick the check b<br>collect<br>mes or use the arrow buttons to re | oxes and click the 'Add pages' bu<br>lon'.<br>-order pages in the 'Pages airead | tton to move pages to 'P | Collections S | Search uses  total Content Content Portfolio hard by m Stared with m Eq  eunitypung Cho Yah ans baging in term ASTU Bysaremet  Contine users Law Q enabying Che (ASTU-Dep Show at Content esters Tage | G<br>sort    |
| TECHNOLOGY      TECHNOLOGY      There was an error with sub      Thy collections:     Drag page names from     You      Add pages to collect      Organ to safet a par-     collection.                                                                                                    | mitting this form. Please<br>Edit collect<br>the 'Add pages to<br>a can drag page nai<br>tion<br>All None<br>pe to add to the                                                                                                    | collection pages •<br>collection' box or tick the check b<br>collect<br>mes or use the arrow buttons to re | oxes and click the 'Add pages' bu<br>lon'.<br>-order pages in the 'Pages airead | tton to move pages to 'P | Collections S | Search uses  total Content Content Portfolio hard by m Stared with m Eq  eunitypung Cho Yah ans baging in term ASTU Bysaremet  Contine users Law Q enabying Che (ASTU-Dep Show at Content esters Tage | G<br>sort    |
| TECHNOLOGY     TECHNOLOGY     Technology     Technology      Technology     Technology          | miting this form. Please<br>Edit collect<br>the 'Add pages to<br>are drag page nai<br>tion<br>All None<br>pe to add to the                                                                                                    | collection pages •<br>collection' box or tick the check b<br>collect<br>mes or use the arrow buttons to re | oxes and click the 'Add pages' bu<br>lon'.<br>-order pages in the 'Pages airead | tton to move pages to 'P | Collections S | Search uses  total Content Content Portfolio hard by m Stared with m Eq  eunitypung Cho Yah ans baging in term ASTU Bysaremet  Contine users Law Q enabying Che (ASTU-Dep Show at Content esters Tage | G<br>sort    |
| TECHNOLOGY     TECHNOLOGY     TECHNOLOGY     Technology     Technology      Technology     Technology          | Inting this form. Peak<br>Edit collect<br>a the 'Add pages to<br>a can drag page na-<br>tion<br>Al None<br>pe to add to the                                                                                                    | collection pages •<br>collection' box or tick the check b<br>collect<br>mes or use the arrow buttons to re | oxes and click the 'Add pages' bu<br>lon'.<br>-order pages in the 'Pages airead | tton to move pages to 'P | Collections S | Search uses  total Content Content Portfolio hard by m Stared with m Eq  eunitypung Cho Yah ans baging in term ASTU Bysaremet  Contine users Law Q enabying Che (ASTU-Dep Show at Content esters Tage | G<br>sort    |
| TECHNOLOGY TECHNOLOGY TECHNOLOGY TECHNOLOGY TO COllections: Drag page names frem Yes Add pages to collect Yes Add pages to collect Yes United United | Initial the form. Place<br>Edit collect<br>and the Yadge age to<br>a the Yadg page to<br>a the Yadg page to<br>a the Yadge age to<br>a the Yadge age to<br>a the | collection pages •<br>collection' box or tick the check b<br>collect<br>mes or use the arrow buttons to re | oxes and click the 'Add pages' bu<br>lon'.<br>-order pages in the 'Pages airead | tton to move pages to 'P | Collections S | Search uses  total Content Content Portfolio hard by m Stared with m Eq  eunitypung Cho Yah ans baging in term ASTU Bysaremet  Contine users Law Q enabying Che (ASTU-Dep Show at Content esters Tage | G<br>sort    |
| TECHNOLOGY TECHNOLOGY TECHNOLOGY Trace Trace page names from You Add pages to collect Vou Add pages to collect United to start a pa Collection United To United To Un | Initial the form. Place<br>Edit collect<br>and the Yadge age to<br>a the Yadg page to<br>a the Yadg page to<br>a the Yadge age to<br>a the Yadge age to<br>a the | collection pages •<br>collection' box or tick the check b<br>collect<br>mes or use the arrow buttons to re | oxes and click the 'Add pages' bu<br>lon'.<br>-order pages in the 'Pages airead | tton to move pages to 'P | Collections S | Search uses  total Content Content Portfolio hard by m Stared with m Eq  eunitypung Cho Yah ans baging in term ASTU Bysaremet  Contine users Law Q enabying Che (ASTU-Dep Show at Content esters Tage | Gi<br>sont   |

all created pages and make it as one or various collections. Create collections first and select

preferred pages among already created pages and add it to collection.

[Collections] is a function that collects

#### 8.3.3. Shared by Me

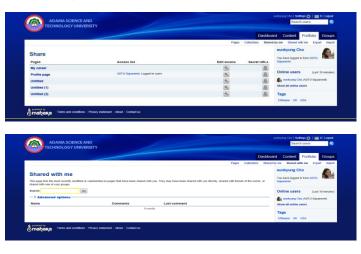

Pages that are shared by me can be checked in [Shared by me]. Portfolios shared to me by other users can be seen in [Share with me].

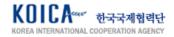

#### 8.4. My Page and Message

| Undited (2)<br>My groups<br>mereily<br>marked (2)<br>ADAMA SCIENCE AND<br>EachNoLOGY UNIVERSITY<br>Deshboard Content Portfolo Content Portfolo Content Por                                                                                                    | but me My finds   Try starding for new fixed: 10 grow your retriet.   Try starding for new fixed: 10 grow your retriet.   Y pages   y pages   y pages   y our print access optimate.   ap: Stimup, UK, UA   mitted   mitted   mitted   mitted   mitted   mitted (1)   mitted (2)   y groups                                                                                                    | Substrate My frieds   • ret atams: cutory: Try starding for new fands its grow your network:   • ret:: starding Try starding for new fands its grow your network:   • Y pages Mail   • Y pages Mail   • Y pages No wall post to display   • Y pages No wall post to display   • Y pages No wall post to display   • Y pages No wall post to display   • Y pages No wall post to display   • Y pages No wall post to display   • Y pages No wall post to display   • Y pages No wall post to display   • Y pages No wall post to display   • Y pages No wall post to                                                                                                    | boot me boot me boot                                                                                                    |
|----------------------------------------------------------------------------------------------------|----------------------------------------------------------------------------------------------------|----------------------------------------------------------------------------------------------------|----------------------------------------------------------------------------------------------------|
| First same: subjung  First same: Subjung  First same: Subjung  Ty samting for new Mondix is grow your network  Wall  Wasser  My pages  Here sing variance career experiments  Tage: Ethogo, KU, KUA  Unstitled  Unstitled  Unstitled  To ward points on darging  Terms and conditions  Prevails  Terms and conditions  Prevails  Terms and conditions  Prevails  Conting Carlos  Conting Carlos                                                                                                    | First same: carebying<br>Last same: Cho<br>Tore: satisfield<br>Constry: Ethogs     Try satisfield for new block to grow your relevant.       Y pages<br>ypages<br>ypages<br>work improvements careby epoints.<br>age: Ethogs, UK UBA<br>mitted (1)<br>y groups     Mail<br>Mainteen 100 diseators people Yes car form ip new people 100 cale.       Wall     Mainteen 100 diseators people Yes car form ip new people 100 cale.       Wall     Mainteen 100 diseators people Yes car form ip new people 100 cale.       Wall     Mainteen 100 diseators people Yes car form ip new people 100 cale.       Wall     Mainteen 100 diseators people yes       Wall     Mainteen 100 diseators people Yes car form ip new people 100 cale.       Wall     Mainteen 100 diseators people Yes car form ip new people 100 cale.       Wall     Mainteen 100 diseators people Yes car form ip new people 100 cale.       Wall     New works       Mainteen 100 diseators people Yes cale.     New works       Wall     New works       Mainteen 100 diseators people Yes     New works       Mainteen 100 diseators people Yes     New works       Mainteen 100 diseators people Yes     New works       Mainteen 100 diseators people Yes     New works       Mainteen 200 diseators people Yes     New works       Mainteen 200 diseators people Yes     New works       Mainteen 200 diseators people Yes     New works       Mainteen 200 diseators people Yes     New works       Mainteen 200 dis                                                                                                    | First same: earlying<br>Last ame: Cho<br>Try sauching for new feteriols by gowy your releval.<br>Try sauching for new feteriols by gowy your releval.<br>Wall<br>Materians 1500 durations prior 170 can ferred your pool using 85006.<br>Mail your pool privato<br>Relevance (can re-pointero<br>Registration of the same relevance of the same relevance of the same rel | First name: earlying     Lest aande: Cho     Conver, Stand     Conver, Stand                                                                                                    |
| Last success     Construct: Entrogia     Construct: Entrogia     Construc                                                                                                    | Lat name: Cho<br>County: Ethops County: Ethops Mail Manual Stockener spontance. See Sing outside cover spontance. See Sing outside cover spontan                                                                                                    | In an and conditions     Provement     Provement                    | Let at arrive Color     Constraints     Constraints     C                                                                                                    |
| Control Stream Control Stream C                                                                                                    | Texes stand<br>Texes stand<br>ty pages<br>ty career<br>the set of our post private<br>the your post private<br>the your post post post post post post post post                                                                                                    | * Sexuadada - Scatada - Scatada -             |                                                                                                    |
| Lotter States     My page     My career     My career     My career     Measure your post parted by     Make your post parted by     Make your post parted by     Make your post parted by     Make your post parted     My career     Make your post parted     Make your post parted     Make your post parted     Make your post parted     My career     Mo will posts to digity     Ver who     My groups     Terms and conditions     Previous     Monted(ta)     Cented tu      Cented tu                                                                                                    | Country: Enclose y pages y pages y pages y caser with Sign enclose caser expension. age: Enclose. We will be receive point in the decision with Sign enclose case expension. age: Enclose. We will be receive point in the decision with Sign enclose case expension. age: Enclose. We will be receive point in the decision We will be receive point in the decision We will be receive point in the decision We will be receive point in the decision We will be receive point in the decision We will be receive point in the decision We will be receive point in the decision We will be receive point in the decision We will be receive point in the decision We will be received a set of the decision We will be received a set of the decision We have been been been been been been been be                                                                                                    | Control : Extrage     Section     Section     Sec               |                                                                                                    |
| My carter       Head any ourrands came anguintice.       Tage: Ethioput, NU, USA.       Unstaded (1)       Unstade (2)       Waster (2)       My groups                                                                                                    | y cater<br>y cater<br>the sing outradic cater explorition.<br>bit is group software UK UKA<br>instale (1)<br>instale (1)<br>instale | A Catter     Mile your post private     Mile your post private       Best immode (C) Lob     Post     Post       Post     No wall posts to display       Very whole       Applications     No wall posts to display                                                                                                    | Wy career     Wite your post private     Wite your post private       Wite your post private     Prest       Prest     No wall posts to display       Unstated (1)     No wall posts to display       Very whole       Marger transmitting       No wall posts to display       Very whole       Marger transmitting       No wall posts to display       Very whole       No wall posts to display       Very whole       No wall posts to display       Very whole       No wall posts to display       No wall posts to display       Very whole       No wall posts to display       No wall posts to display <tr< td=""></tr<>                                                                                                    |
| Here sproves cover experience.<br>Hare stronger, UKA<br>Unitide<br>United (1)<br>United (1)<br>United (1)<br>United (1)<br>United (1)<br>United (1)<br>United (1)<br>United (2)<br>My groups<br>Terms and conditions<br>Terms and conditions<br>Terms an                                                                                                    | me is my contrast care reprinte.<br>meted (1)<br>meted (2)<br>y groups<br>meted (2)<br>Terms and conditions   Privax statement   About   Centrad us<br>ADAMA SCIENCE AND<br>Content Privax statement   About   Centrad us<br>ADAMA SCIENCE AND<br>Content Privax statement   About   Centrad us                                                                                                    | ters is my upper and continues. See an experience.  Terms and continues (1)  And and a set of point (1)  And and a set of point (1)  And and a set of point (1)  And and a set of point (1)  And and a set of point (1)  And and a set of point (1)  And and a set of point (1)  And and a set of point (1)  And and a set of point (1)  And and a set of point (1)  And and a set of point (1)  And a set of point (1)  And a          | tes is my constrained and registrations.  Test is my constrained and registrations.  Test is my constrained and registrations.  Test is mainted outdoors   Powey laterned   Adout   Cartact us  Test is mainted outdoors   Powey laterned   Adout   Cartact us  Test is mainted outdoors   Powey laterned   Powey laterned                                                                                                    |
| Taje: Example (K) (K) (K) (K) (K) (K) (K) (K) (K) (K)                                                                                                    | ADAMA SCIENCE AND  ADAMA SCIENCE AND  ADAMA SCIENCE AND  Control to the set of the set of the set                                                                                                    |                                                                                                    | The control of the set of the set                                                                                                    |
| Undeded (1)<br>Undeded (1)<br>Undeded (2)<br>My groups<br>My groups<br>ADAMA SCIENCE AND<br>Terms and conditions (Provey Statement Advad) Contact us<br>Model and Advadiations (Provey Statement Advad) Contact us<br>Model advadiations (Provey Statement Advad) Contact us<br>Model advadiations (Provey Statement Advad) Contact us<br>Model advadiations (Provey Statement Advad) Contact us                                                                                                    | Addama Science And     Contact us       Addama Science And     Contact us       Addama Science And     Contact us       Addama Science And     Contact us       Contact us     Contact us                                                                                                    | Instance     Instance       Instance (1)     No wall pools to display       Instance (2)     No wall pools to display       When and hours     No wall pools to display       Instance (2)     No wall pools to display       Instance (2)     No wall pools to display                                                                                                    | bindised bindised bi                                                                                                    |
| Unside (1) View who<br>Unside (2) View who<br>My groups<br>ADAMA SCIENCE AND<br>ECHNOLOGY UNIVERSITY<br>Deskboard<br>Content<br>Portfolo G<br>Notifications o<br>Inter Serie<br>Content<br>Deskboard<br>Content<br>Deskboard<br>Content<br>D | ADAMA SCIENCE AND<br>ADAMA SCIENCE AND<br>ADAMA SCIENCE AND<br>Control your and conditions   Privag statement   Adud   Cented us<br>ADAMA SCIENCE AND<br>Control your and conditions   Privag statement   Adud   Cented us<br>Control your and conditions   Privag statement   Adud   Cented us<br>Control your and conditions   Cented us<br>Control your and conditions   Cented us<br>Control your and conditions   Cented us<br>Control your and conditions   Cented us<br>Control your and conditions   Cented us<br>Control your and conditions   Cented us<br>Control your and conditions   Cented us<br>Control your and conditions   Cented us<br>Control your and conditions   Cent                                                                                                    | Additional (1) Vere whole<br>Vere whole<br>Vere Vere Vere Vere Vere Vere Vere Vere                                                                                                    | ADAMA SCIENCE AND<br>ADAMA SCIENCE AND<br>ADAMA SCIENCE AND<br>ADAMA SCIENCE AND<br>ADAMA SCIENCE AND<br>ADAMA SCIENCE AND<br>ADAMA SCIENCE AND<br>ADAMA SCIENCE AND<br>Control V Control V Control V<br>Control V Control V Control V<br>Control V Control V Control V<br>Control V Control V Control V<br>Control V Control V Control V<br>Control V Control V<br>Control V Control V<br>Control V Control V<br>Control V Control V<br>Control V Control V<br>Control V Control V<br>Control V Control V<br>Control V Control V<br>Control V<br>Control V Control V<br>Control V<br>Control V |
| Undited (2)<br>My groups<br>mentage Terms and conditions (Privacy statement: About Contact us<br>ADAMA SCIENCE AND<br>TechNoLOGY UNIVERSITY<br>Deshboard Content Portfolo C<br>Notifications e<br>most Seet<br>Active type: Altypen (2) (2) (2) (2) (2) (2) (2) (2) (2) (2)                                                                                                    | ADAMA SCIENCE AND<br>ADAMA SCIENCE AND<br>ADAMA SCIENCE AND<br>Content Provide Statement   Adout   Contact us<br>Content Provide Statement   Adout   Contact us<br>Content Provide Statement   Adout   Contact us<br>Content Provide Statement   Adout   Contact us<br>Content Provide Statement   Adout   Contact us<br>Content Provide Statement   Adout   Contact us<br>Content Provide Statement   Adout   Contact us<br>Content Provide Statement   Adout   Contact us<br>Content Provide Statement   Adout   Contact us<br>Content Provide Statement   Adout   Contact us<br>Content Provide Statement   Adout   Contact us<br>Content Provide Statement   Adout   Contact us<br>Content Provide Statement   Adout   Contact us<br>Content Provide Statement   Adout   Contact   Contact                                                                                                    | Addition of the second of the second of the           | And SCIENCE AND<br>ADAMA SCIENCE AND<br>ADAMA SCIENCE A                                                                                                    |
| ADAMA SCIENCE AND<br>TECHNOLOGY UNIVERSITY  Contact us  Contact us                                                                                                    | ADAMA SCIENCE AND ADAMA SCIENCE AND Control (Control (Contro) (Control (Contro) (Con                                                                                                    | ADAMA SCIENCE AND<br>ADAMA SCIENCE AND<br>TECHNOLOGY UNIVERSITY<br>Dustboard Contint Portbolo Gr<br>otifications 0<br>near<br>Some<br>Scient Upper M types To Data Read Data                                                                                                    | Terms and conditions   Privacy statement   Adout   Contact us  ADAMA SCIENCE AND  ADAMA SCIENCE AND  TECHNOLOGY UNIVERSITY  Dustboard Continet  Som  Continet  Som  Som  Som  Som  Som  Som  Som  So                                                                                                    |
| ADAMA SCIENCE AND<br>TECHNOLOGY UNIVERSITY  Contact us  Contact us                                                                                                    | ADAMA SCIENCE AND ADAMA SCIENCE AND Control (Control (Contro) (Control (Contro) (Con                                                                                                    | ADAMA SCIENCE AND<br>ADAMA SCIENCE AND<br>TECHNOLOGY UNIVERSITY<br>Dustboard Contint Portbolo Gr<br>otifications 0<br>near<br>Some<br>Scient Upper M types To Data Read Data                                                                                                    | Terms and conditions   Privacy statement   Adout   Contact us  ADAMA SCIENCE AND  ADAMA SCIENCE AND  TECHNOLOGY UNIVERSITY  Dustboard Continet  Som  Continet  Som  Som  Som  Som  Som  Som  Som  So                                                                                                    |
| Notifications © eunlyung Cho<br>ynbox Stri<br>Activity type: Altypes 🔍 © Delete al notifications                                                                                                    | eunkyung Cho<br>You have kopsel in tran ASTU-<br>Government<br>exhyst ype: Al types<br>with ype: Al types<br>exhyst ype: Al types<br>exhyst ype: Al                                                                                                    | otifications o     eunkyung Cho       mear     Yun here tage in them ASTU-<br>Squared.       carby type: Al types     Otifications       composition     Contine users (Lart to re-<br>ensigning Cho (XETU-Squared).                                                                                                    | Integration     Seat       Seat     Seat       Control     Part how bags of the seat STL-<br>Squared.       Seat     Online users (Last to re-<br>solution)       Seat     To       Seat     Data                                                                                                    |
| Notifications                                                                                                    | Sett     You have togget in term ASTL-<br>Seguration.       deving year.     Image: Setting year.       deving year.     Image: Setting year.       deving year.     Image: Setting year.       deving year.     Image: Setting year.       deving year.     Image: Setting year.       deving year.     Image: Setting year.       deving year.     Image: Setting year.                                                                                                    | otifications o<br>next Series Control Series Control         | Indiffications ©  You have logged in term ASTL- Sources of the second of the second of                                                                                                    |
| Inbox Set Vo hove logid in tea ASTU- If Squarest Vo hove logid in tea ASTU- If Squarest Astropy type: Altipes V I Detete at notifications Online users (Last 10 a                                                                                                    | Nbox Sett Voltave loge of https://www.setter.com/setters.ation/setters.ation/setters.a                                                                                                    | Nex Series Carlos Carlo          | Index Sent<br>Label V Sent Sent Sent Sent Sent Sent Sent Sent                                                                                                    |
| Activity type: Altypes V O Delete all noticultons                                                                                                    | ctivity type: Al types v 0 Online users (Last 10 m)                                                                                                    | cons solution To Date Read Dates CMU Sector CMU Sector           | cons Solution To Data Read Data<br>Source Solution To Data Read Data<br>Source Solution To Data<br>Source Solution To Data Read Solution To Data<br>Source Solution To Data<br>Source Sol                                                                                                    |
|                                                                                                    | euntyung Cho (ASTU-Squarenet                                                                                                    | Erom Subject To Date Read Delate                                                                                                    | Errom Subject To Date Read Delate                                                                                                    |
|                                                                                                    | L early young Cho (ASTU-Squarehet                                                                                                    |                                                                                                    |                                                                                                    |
|                                                                                                    | From Arbitrat To Bate Data                                                                                                    |                                                                                                    |                                                                                                    |
| System Institution membership confirmation eunityung Cho 06/04/2017 O                                                                                                    |                                                                                                    |                                                                                                    |                                                                                                    |
|                                                                                                    | 🕫 System Institution membership confirmation eurologung Cho 06/04/2017 🗢 🗌                                                                                                    | System Institution membership confirmation eurolyung Cho 06/04/2017 O                                                                                                    | System Institution membership confirmation eunkyung Cho 06/04/2017                                                                                                    |
|                                                                                                    | System Institution membership confirmation eurolyung Cho (6694/2017 C      Show all online serve     Show all online serve     Show all online serve                                                                                                    | System Institution membership confirmation eurologing Cho 06/04/2017 C     Stow all online users     Stow all online users                                                                                                    | System Institution membership confirmation eunityung Cho 06/04/2017      Select all Select all                                                                                                    |
| Mark as read Delete                                                                                                    | System Institution meetorship confemation everlyung Cho 0604/2017     Softer at Exercical     Mark as read     Dentet at                                                                                                    | System testhalon meeborship confirmation everlyung Cho 0604/2017     Select at     Mark as read     Dentet                                                                                                    | IRS System Institution exemborship confirmation exembying Chio 0604/2017 O Select all Select all<br>Select all Select all<br>Mark as read Debite                                                                                                    |
|                                                                                                    | System Institution meetorship confemation everlyung Cho 0604/2017     Softer at Exercical     Mark as read     Dentet at                                                                                                    | System testhalon meeborship confirmation everlyung Cho 0604/2017     Select at     Mark as read     Dentet                                                                                                    | IRS System Institution exemborship confirmation exembying Chio 0604/2017 O Select all Select all<br>Select all Select all<br>Mark as read Debite                                                                                                    |
| Mark as read Delete                                                                                                    | ItS System Institution membership contentation eurolyung Cho 06/04/2017 Select al Select al Mark as read Detein 1 result                                                                                                    | System ketikulon menbership confirmation eurolyung Cho 06/04/2017     Seet al Seet al     Mark as read     Detets     1 result                                                                                                    | IRS System techtidon exercises confirmation exertiyung Chio 0604/2017 C  Select al Select al Mark as read T result                                                                                                    |
| From         Subject         To         Date         Read         Delete           IffS         System         Institution membership confirmation         eunityung Cho         06:042017         O                                                                                                    | From Arbitrat To Data Data                                                                                                    | 10 Date Reau Delete                                                                                                    |                                                                                                    |
|                                                                                                    | System Institution membership confirmation eurolyung Cho (6694/2017 C      Show all online serve     Show all online serve     Show all online serve                                                                                                    | System Institution membership confirmation eurologing Cho 06/04/2017 C     Stow all online users     Stow all online users                                                                                                    | System Institution membership confirmation eunityung Cho 06/04/2017      Select all Select all                                                                                                    |
| From Subject To Date Read Delete Show all online users                                                                                                    | From Arbitrat To Bate Data                                                                                                    | 10 Date Read Delete                                                                                                    |                                                                                                    |
|                                                                                                    | From Subject 10 Date Read Delete                                                                                                    |                                                                                                    |                                                                                                    |
|                                                                                                    | From Subject 10 Date Read Delete                                                                                                    |                                                                                                    |                                                                                                    |
|                                                                                                    |                                                                                                    | 10 Date Read Delete                                                                                                    |                                                                                                    |
| From Subject To Date Read Delete Stow all colline users                                                                                                    |                                                                                                    | 10 Date Read Delete                                                                                                    |                                                                                                    |
|                                                                                                    | From Arbitrat To Bate Data                                                                                                    |                                                                                                    |                                                                                                    |
| Entry Butter Band Band                                                                                                    |                                                                                                    |                                                                                                    | From Subject 10 Date Read Delete                                                                                                    |
|                                                                                                    |                                                                                                    |                                                                                                    |                                                                                                    |
|                                                                                                    | La eunityung Cho (ASTU-Squarenet                                                                                                    |                                                                                                    |                                                                                                    |
|                                                                                                    | L eurikyung Cho (ASTU-Squarenet                                                                                                    |                                                                                                    |                                                                                                    |
|                                                                                                    | euntyung Cho (ASTU-Squarenet                                                                                                    | Erom Subject To Date Read Delate                                                                                                    | Errom Subject To Date Read Delate                                                                                                    |
|                                                                                                    | euntyung Cho (ASTU-Squarenet                                                                                                    | Erom Subject To Date Read Delate                                                                                                    | Errom Subject To Date Read Delate                                                                                                    |
|                                                                                                    | euntyung Cho (ASTU-Squarenet                                                                                                    | Erom Subject To Date Read Delate                                                                                                    | Errom Subject To Date Read Delate                                                                                                    |
|                                                                                                    | euntyung Cho (ASTU-Squarenet                                                                                                    | Erom Subject To Date Read Delate                                                                                                    | Errom Subject To Date Read Delate                                                                                                    |
|                                                                                                    | euntyung Cho (ASTU-Squarenet                                                                                                    | Erom Subject To Date Read Delate                                                                                                    | Errom Subject To Date Read Delate                                                                                                    |
|                                                                                                    | euntyung Cho (ASTU-Squarenet                                                                                                    | Erom Subject To Date Read Delate                                                                                                    | Errom Subject To Date Read Delate                                                                                                    |
|                                                                                                    | euntyung Cho (ASTU-Squarenet                                                                                                    | Erom Subject To Date Read Delate                                                                                                    | Errom Subject To Date Read Delate                                                                                                    |
|                                                                                                    | euntyung Cho (ASTU-Squarenet                                                                                                    | Erom Subject To Date Read Delate                                                                                                    | Errom Subject To Date Read Delate                                                                                                    |
|                                                                                                    | euntyung Cho (ASTU-Squarenet                                                                                                    | Erom Subject To Date Read Delate                                                                                                    | Errom Subject To Date Read Delate                                                                                                    |
|                                                                                                    | euntyung Cho (ASTU-Squarenet                                                                                                    | Erom Subject To Date Read Delate                                                                                                    | Errom Subject To Date Read Delate                                                                                                    |
|                                                                                                    | euntyung Cho (ASTU-Squarenet                                                                                                    | Erom Subject To Date Read Delate                                                                                                    | Errom Subject To Date Read Delate                                                                                                    |
|                                                                                                    | L eurikyung Cho (ASTU-Squarenet                                                                                                    |                                                                                                    |                                                                                                    |
|                                                                                                    | L early young Cho (ASTU-Squarehet                                                                                                    |                                                                                                    |                                                                                                    |
|                                                                                                    | L early young Cho (ASTU-Squarehet                                                                                                    |                                                                                                    |                                                                                                    |
|                                                                                                    | L early young Cho (ASTU-Squarehet                                                                                                    |                                                                                                    |                                                                                                    |
|                                                                                                    | eunityung Cho (ASTU-Squarenet                                                                                                    |                                                                                                    |                                                                                                    |
|                                                                                                    | euntyung Cho (ASTU-Squarenet                                                                                                    | Erom Subject To Date Read Delate                                                                                                    | Errom Subject To Date Read Delate                                                                                                    |
|                                                                                                    | euntyung Cho (ASTU-Squarenet                                                                                                    | Erom Subject To Date Read Delate                                                                                                    | Errom Subject To Date Read Delate                                                                                                    |
|                                                                                                    | euntyung Cho (ASTU-Squarenet                                                                                                    | Erom Subject To Date Read Delate                                                                                                    | Errom Subject To Date Read Delate                                                                                                    |
|                                                                                                    | euntyung Cho (ASTU-Squarenet                                                                                                    | Erom Subject To Date Read Delate                                                                                                    | Errom Subject To Date Read Delate                                                                                                    |
|                                                                                                    | euntyung Cho (ASTU-Squarenet                                                                                                    | Erom Subject To Date Read Delate                                                                                                    | Errom Subject To Date Read Delate                                                                                                    |
|                                                                                                    | euntyung Cho (ASTU-Squarenet                                                                                                    | Erom Subject To Date Read Delate                                                                                                    | Errom Subject To Date Read Delate                                                                                                    |
|                                                                                                    | euntyung Cho (ASTU-Squarenet                                                                                                    | Erom Subject To Date Read Delate                                                                                                    | Errom Subject To Date Read Delate                                                                                                    |
|                                                                                                    | euntyung Cho (ASTU-Squarenet                                                                                                    | Erom Subject To Date Read Delate                                                                                                    | Errom Subject To Date Read Delate                                                                                                    |
|                                                                                                    | euntyung Cho (ASTU-Squarenet                                                                                                    | Erom Subject To Date Read Delate                                                                                                    | Errom Subject To Date Read Delate                                                                                                    |
|                                                                                                    | euntyung Cho (ASTU-Squarenet                                                                                                    | Erom Subject To Date Read Delate                                                                                                    | Errom Subject To Date Read Delate                                                                                                    |
|                                                                                                    | euntyung Cho (ASTU-Squarenet                                                                                                    | Erom Subject To Date Read Delate                                                                                                    | Errom Subject To Date Read Delate                                                                                                    |
|                                                                                                    | euntyung Cho (ASTU-Squarenet                                                                                                    | Erom Subject To Date Read Delate                                                                                                    | Errom Subject To Date Read Delate                                                                                                    |
|                                                                                                    | euntyung Cho (ASTU-Squarenet                                                                                                    | Erom Subject To Date Read Delate                                                                                                    | Errom Subject To Date Read Delate                                                                                                    |
|                                                                                                    | euntyung Cho (ASTU-Squarenet                                                                                                    | Erom Subject To Date Read Delate                                                                                                    | Errom Subject To Date Read Delate                                                                                                    |
|                                                                                                    | eunityung Cho (ASTU-Squarenet                                                                                                    |                                                                                                    |                                                                                                    |
|                                                                                                    | eunityung Cho (ASTU-Squarenet                                                                                                    |                                                                                                    |                                                                                                    |
|                                                                                                    | L eurikyung Cho (ASTU-Squarenet                                                                                                    |                                                                                                    |                                                                                                    |
|                                                                                                    | L eurikyung Cho (ASTU-Squarenet                                                                                                    |                                                                                                    |                                                                                                    |
|                                                                                                    | eunityung Cho (ASTU-Squarenet                                                                                                    |                                                                                                    |                                                                                                    |
|                                                                                                    | eunityung Cho (ASTU-Squarenet                                                                                                    |                                                                                                    |                                                                                                    |
|                                                                                                    | Le eurityung Cho (ASTU-Squarenet                                                                                                    |                                                                                                    |                                                                                                    |
|                                                                                                    | L early young Cho (ASTU-Squarehet                                                                                                    |                                                                                                    |                                                                                                    |
|                                                                                                    | L early young Cho (ASTU-Squarehet                                                                                                    |                                                                                                    |                                                                                                    |
|                                                                                                    | Leunityung Cho (ASTU-Squarenet                                                                                                    |                                                                                                    |                                                                                                    |
|                                                                                                    | Leunityung Cho (ASTU-Squarenet                                                                                                    |                                                                                                    |                                                                                                    |
|                                                                                                    | Leunityung Cho (ASTU-Squarenet                                                                                                    |                                                                                                    |                                                                                                    |
|                                                                                                    | Leunityung Cho (ASTU-Squarenet                                                                                                    |                                                                                                    |                                                                                                    |
|                                                                                                    | A genityung Cho (ASTU-Squarenet)                                                                                                    |                                                                                                    |                                                                                                    |
|                                                                                                    | A genityung Cho (ASTU-Squarenet)                                                                                                    |                                                                                                    |                                                                                                    |
|                                                                                                    | La eunityung Cho (ASTU-Squarenet                                                                                                    |                                                                                                    |                                                                                                    |
|                                                                                                    | L eunkyung Cho (ASTU-Squarenet                                                                                                    |                                                                                                    |                                                                                                    |
|                                                                                                    | Leunikyung Cho (ASTU-Squarenet                                                                                                    |                                                                                                    |                                                                                                    |
|                                                                                                    | eunkyung Cho (ASTU-Squarenet                                                                                                    |                                                                                                    |                                                                                                    |
|                                                                                                    |                                                                                                    |                                                                                                    |                                                                                                    |
|                                                                                                    |                                                                                                    |                                                                                                    |                                                                                                    |
| eunkyung Cho (ASTU-Squarent                                                                                                    |                                                                                                    |                                                                                                    |                                                                                                    |
| a constant of the optimized of the optimized of the optiz                                                                                                    |                                                                                                    |                                                                                                    |                                                                                                    |

Click logged in user name to move to My Page. Click [Edit this page] to edit this page.

Click notification icon to check sent/received messages of the user.

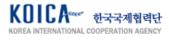